**CC System**

- **D MODBUS - Ergänzung zur CC Einbauanleitung**
- **GB MODBUS - supplemental sheet CC manual**

## Schaltgerät CC mit Modbus (RTU oder TCP) Anbindung

Ergänzungen und Abweichungen zur Einbau- und Betriebsanleitung "CC-System"

#### **Zu 6.3 Lieferumfang** SPS ERWEITERUNG MODBUS RTU SLAVE **HINWEIS: SOFTWAREUPDATE DURCH KUNDENDIENST ERFORDERLICH**

### **Zu 6.3.1 Betriebsweisen der Anlage**

Die herausgeführte RS-485 Schnittstelle des CC-Systems ermöglicht eine Anbindung als Modbus Slave an ein bestehendes Bussystem. Die Zugriffsrechte, Modbus ID, Baudrate, Parität und Stoppbits können eingestellt werden (Menü 4.3.8.2). Über Modbus können bestimmte Parameter geschrieben und gelesen werden, siehe Tabelle.

 $\_$  , and the set of the set of the set of the set of the set of the set of the set of the set of the set of the set of the set of the set of the set of the set of the set of the set of the set of the set of the set of th

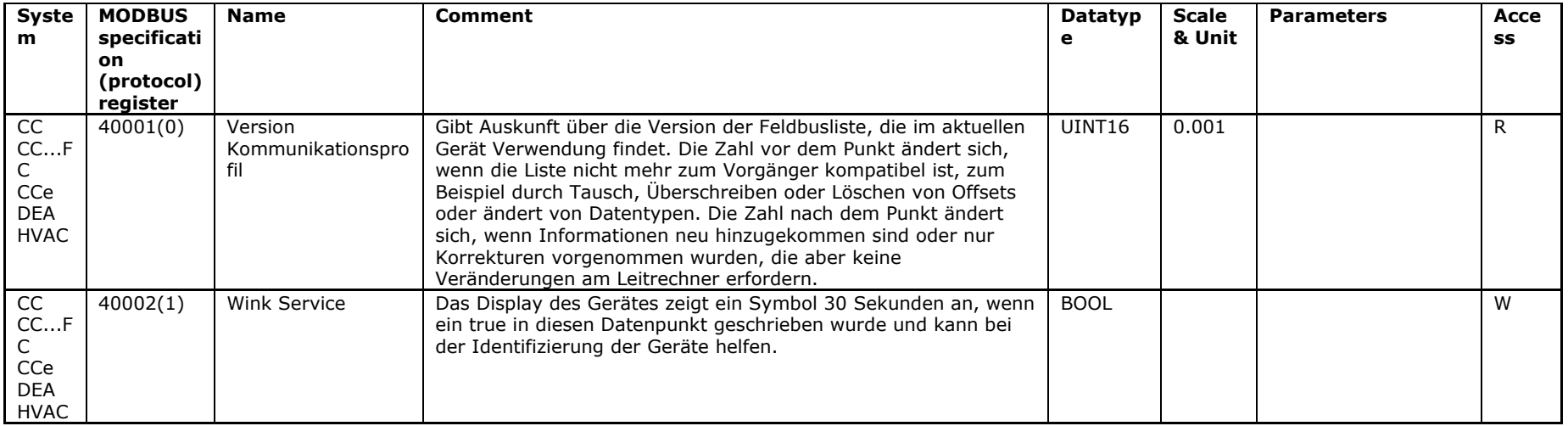

31.100

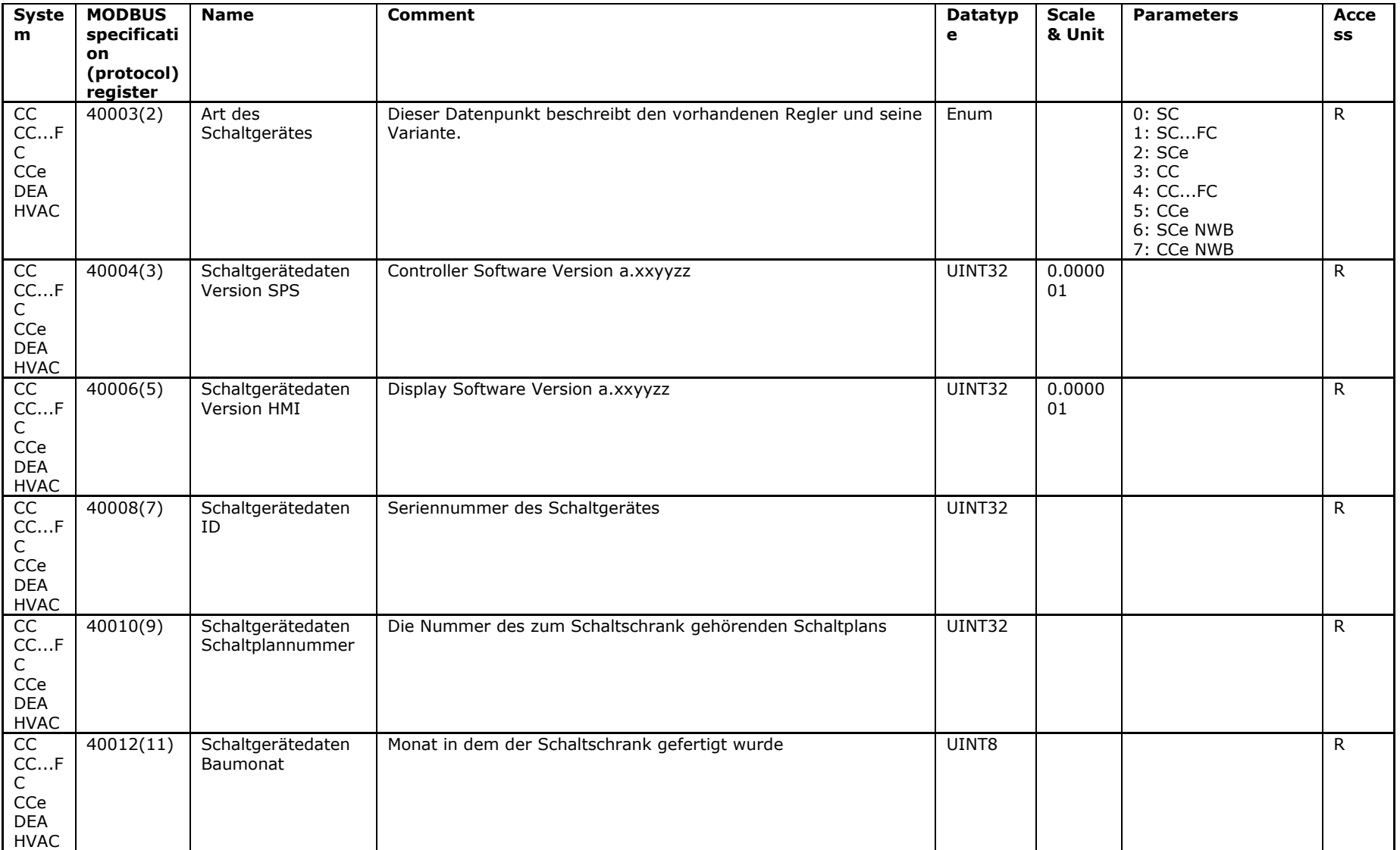

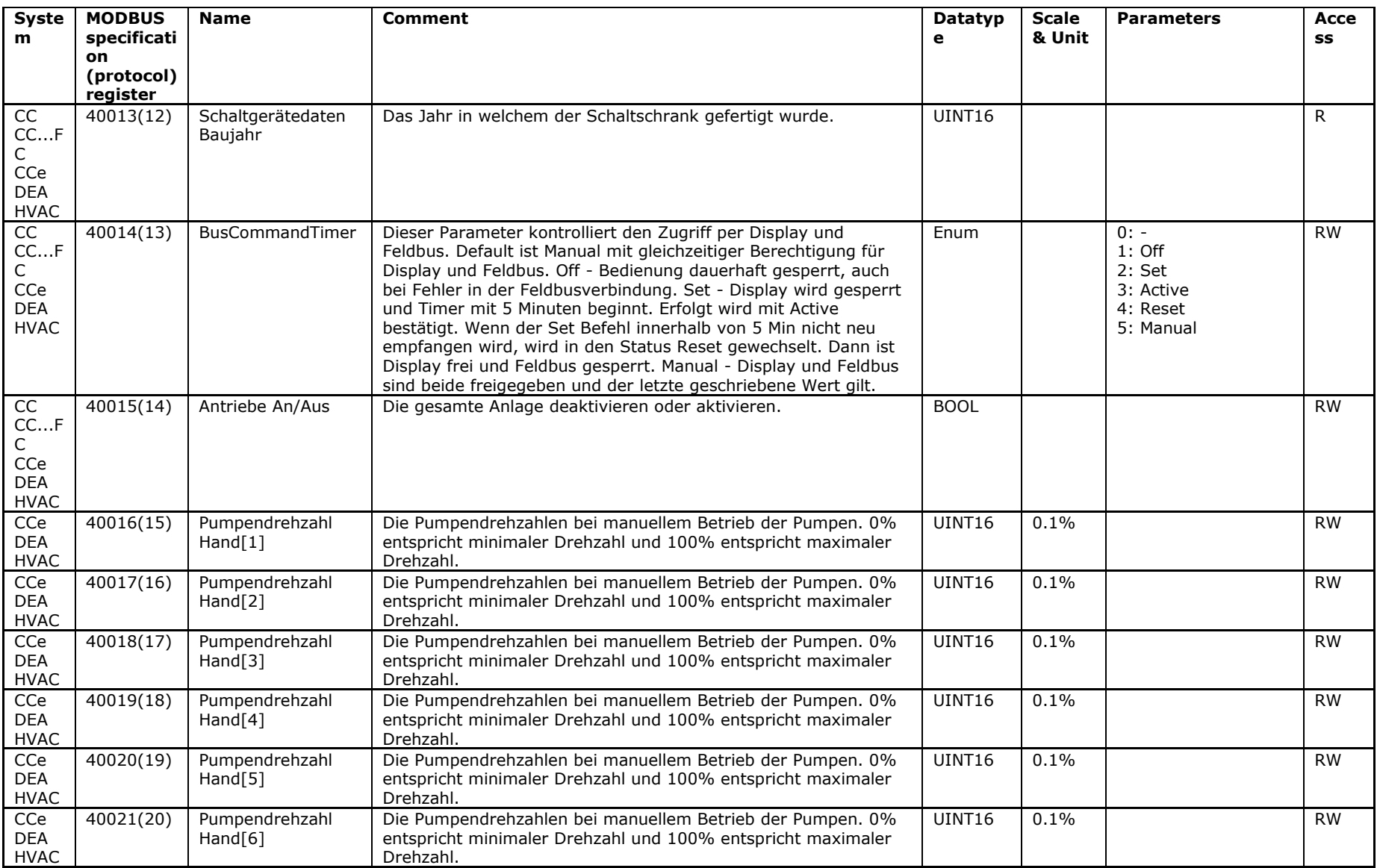

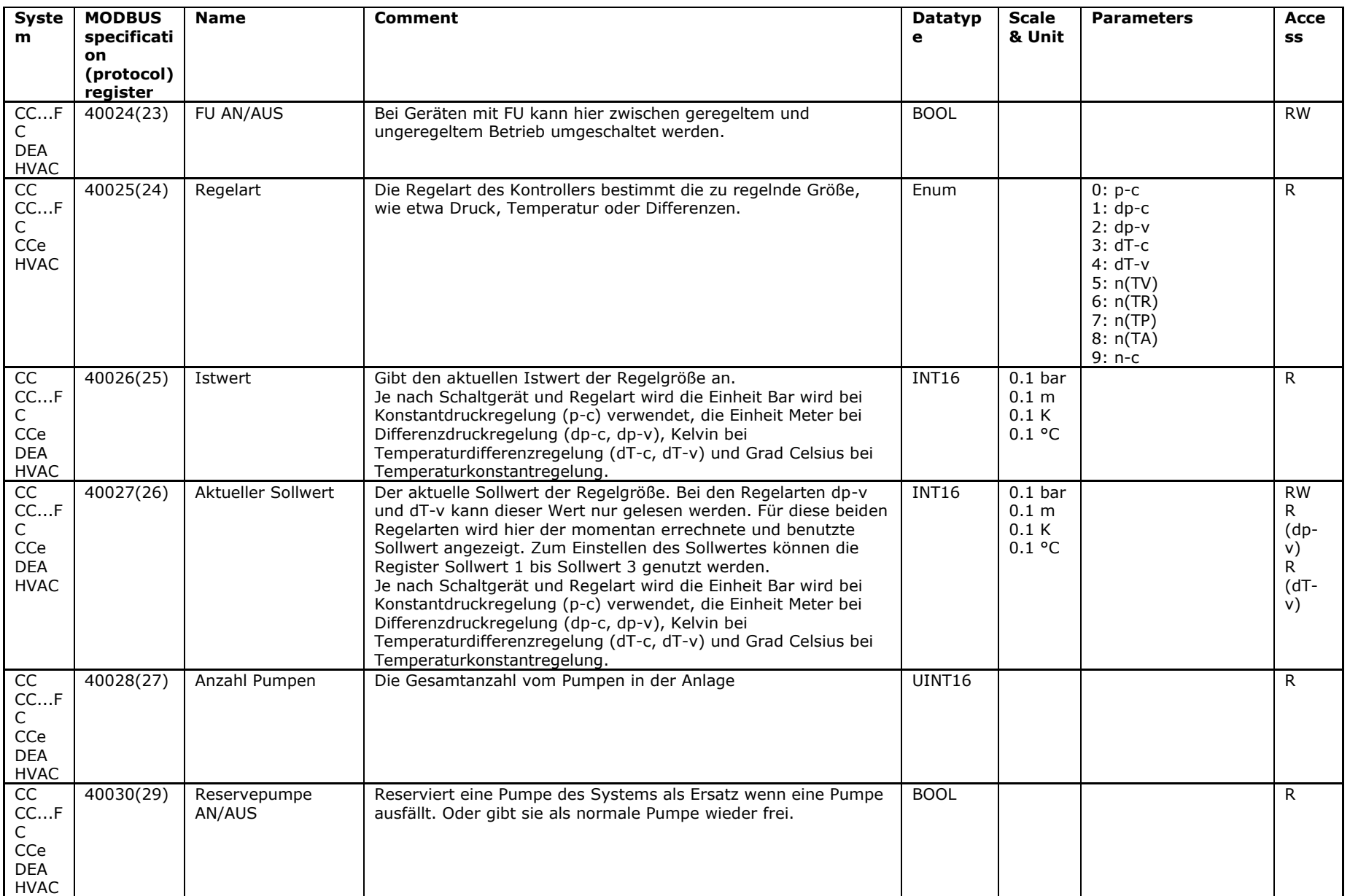

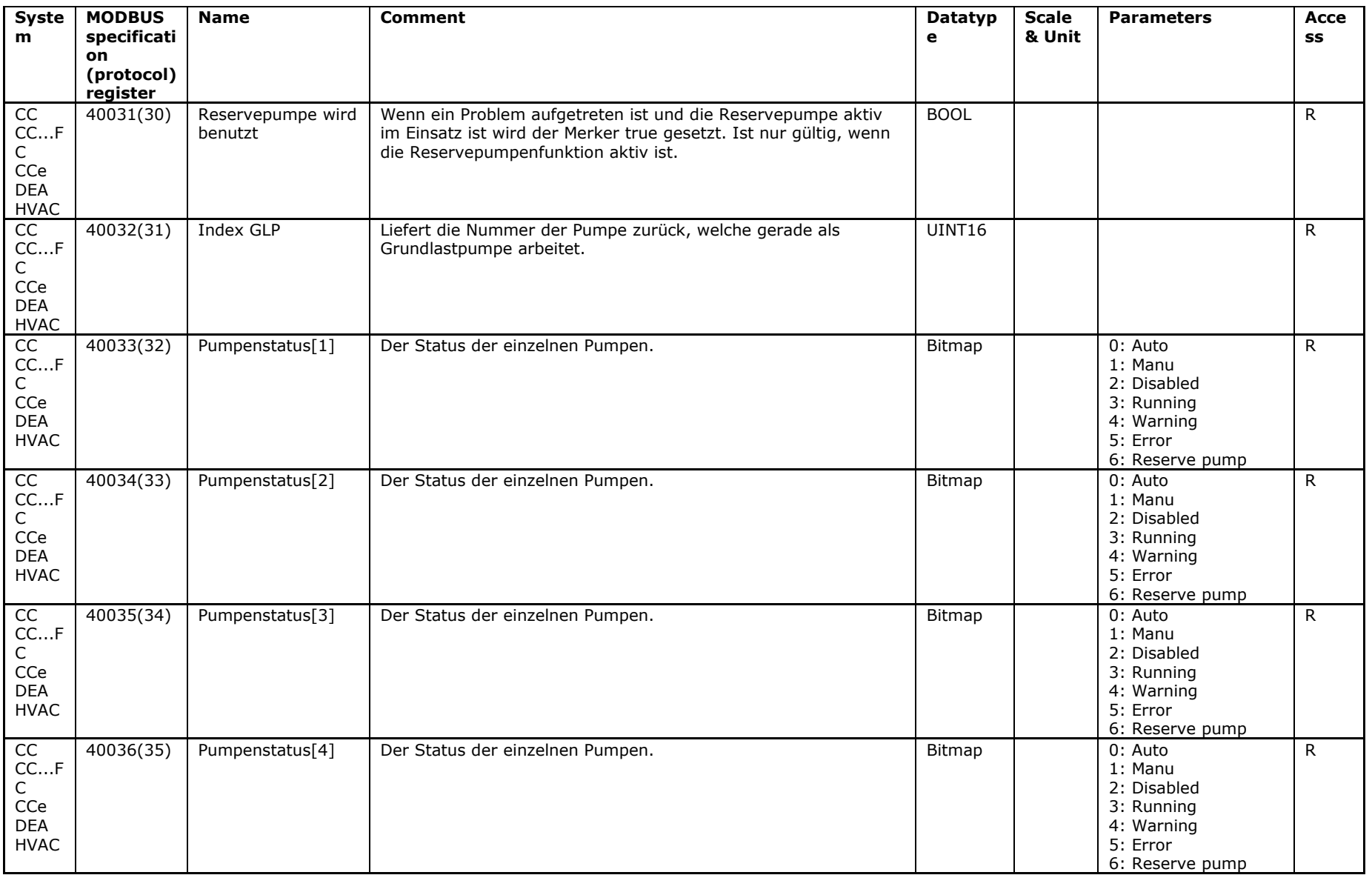

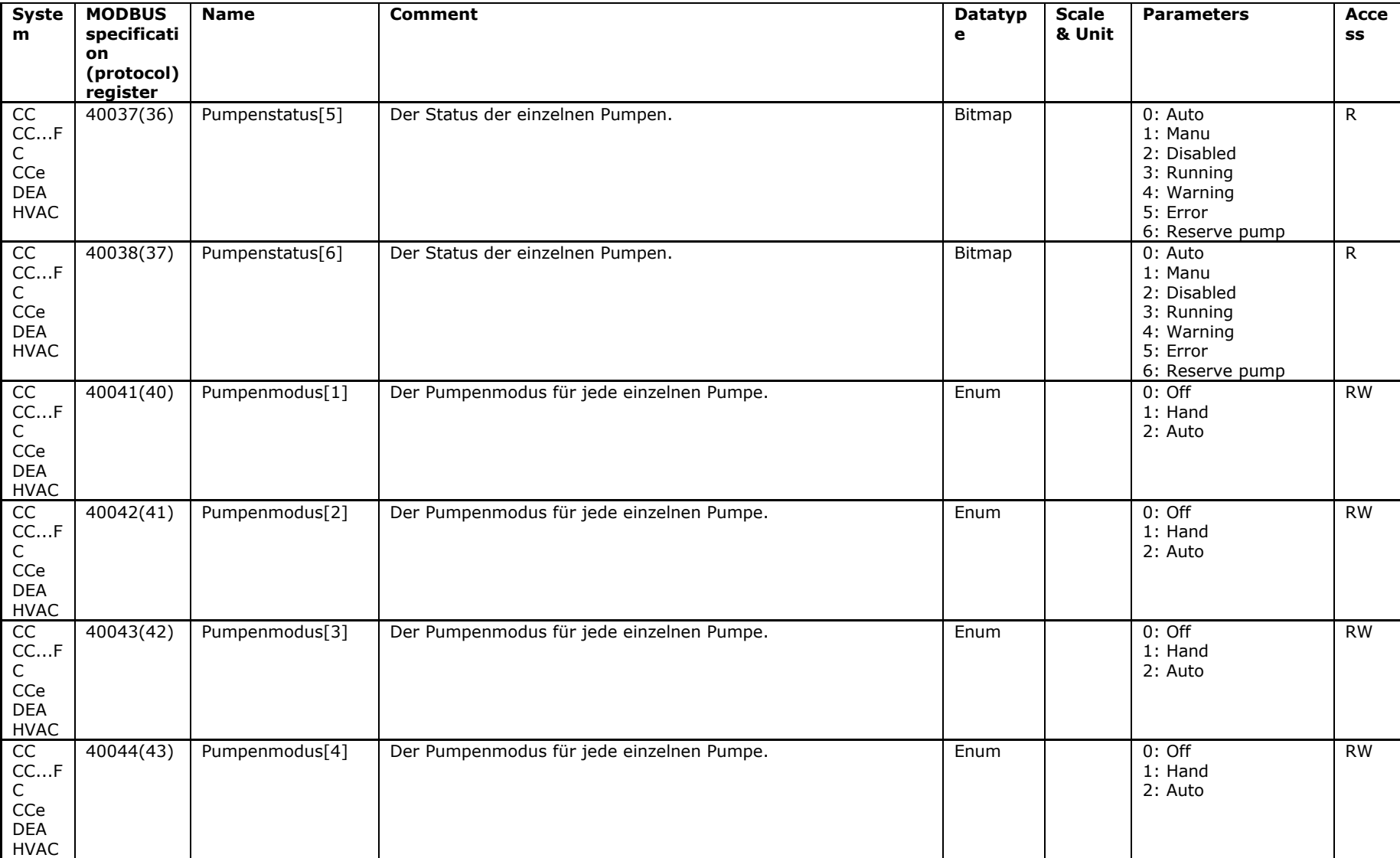

31.100

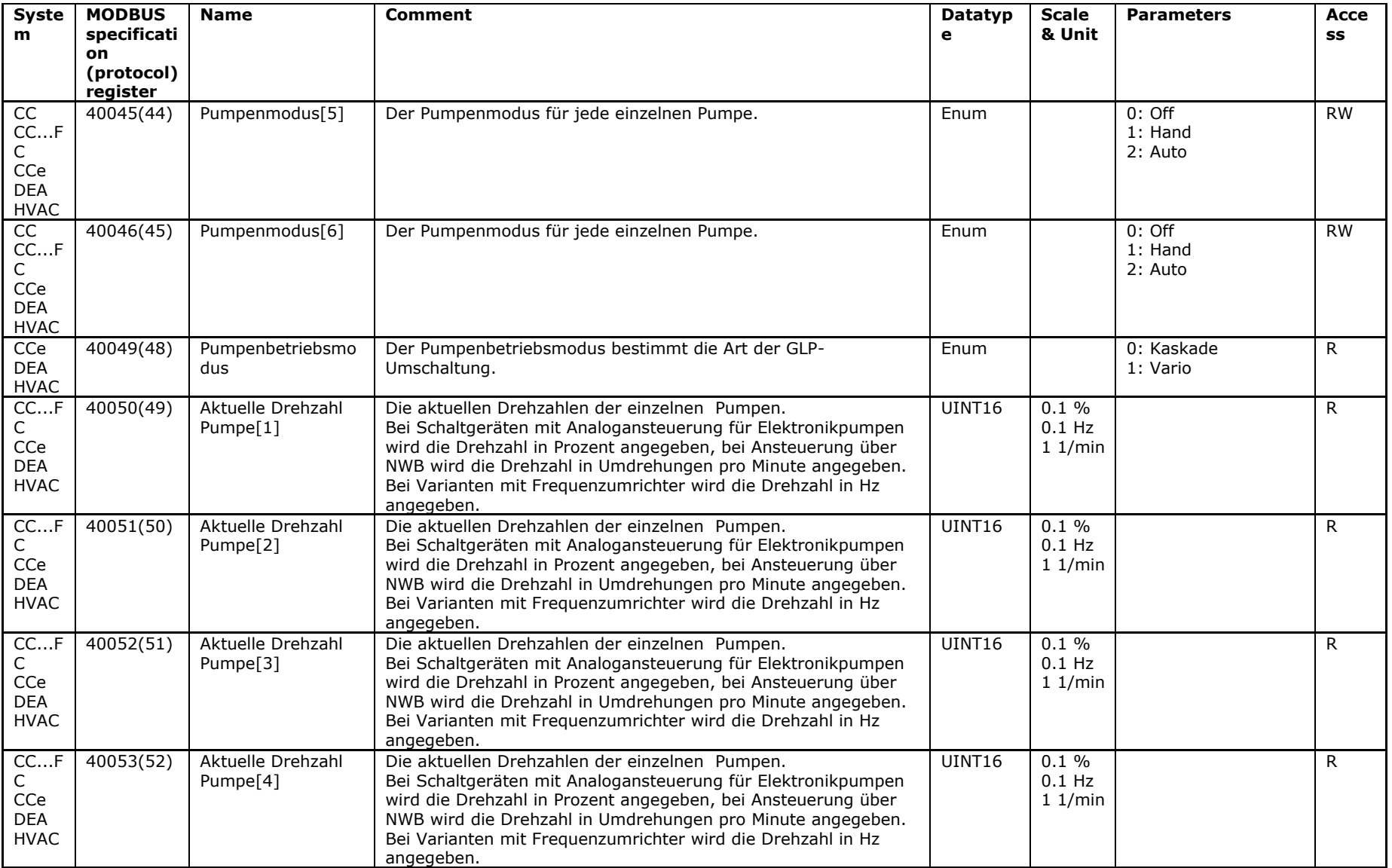

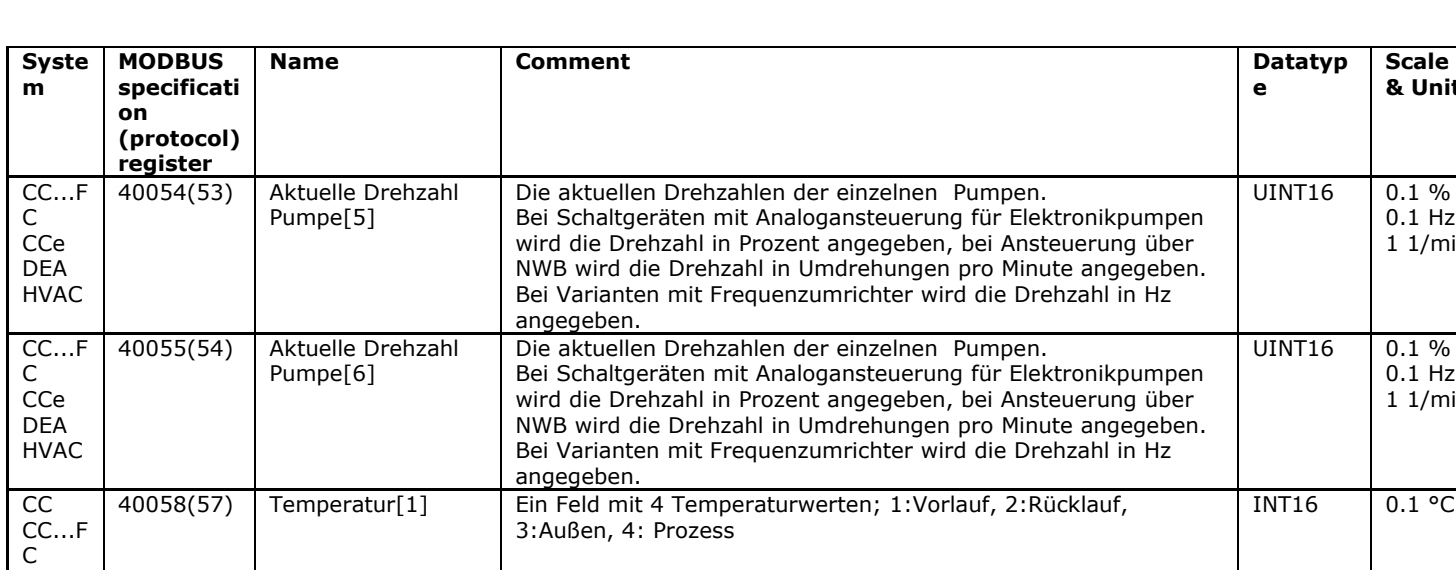

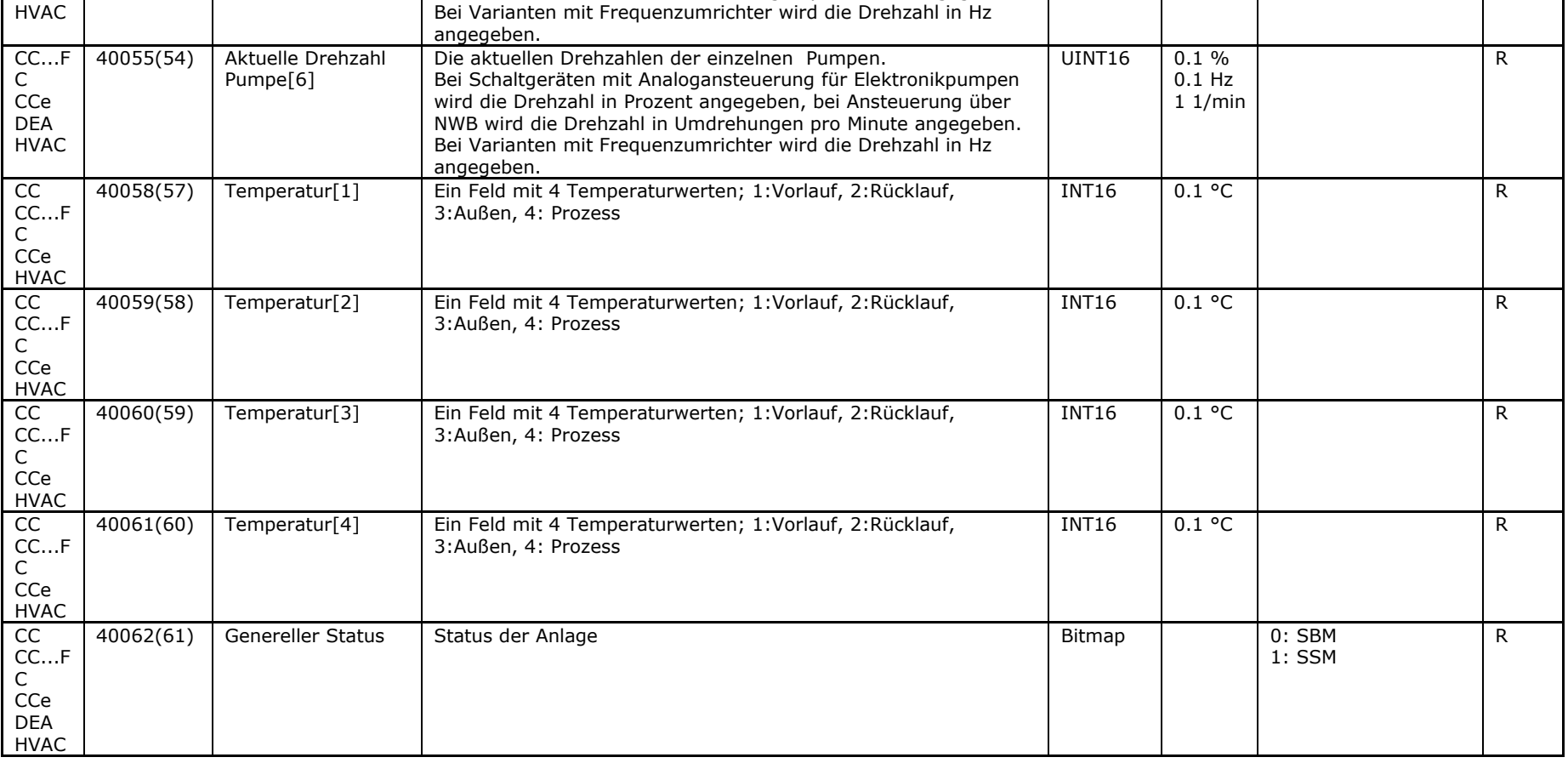

**Scale & Unit**

 $0.1 Hz$  $1 \frac{1}{\text{min}}$  **Parameters Acce**

**ss**

R

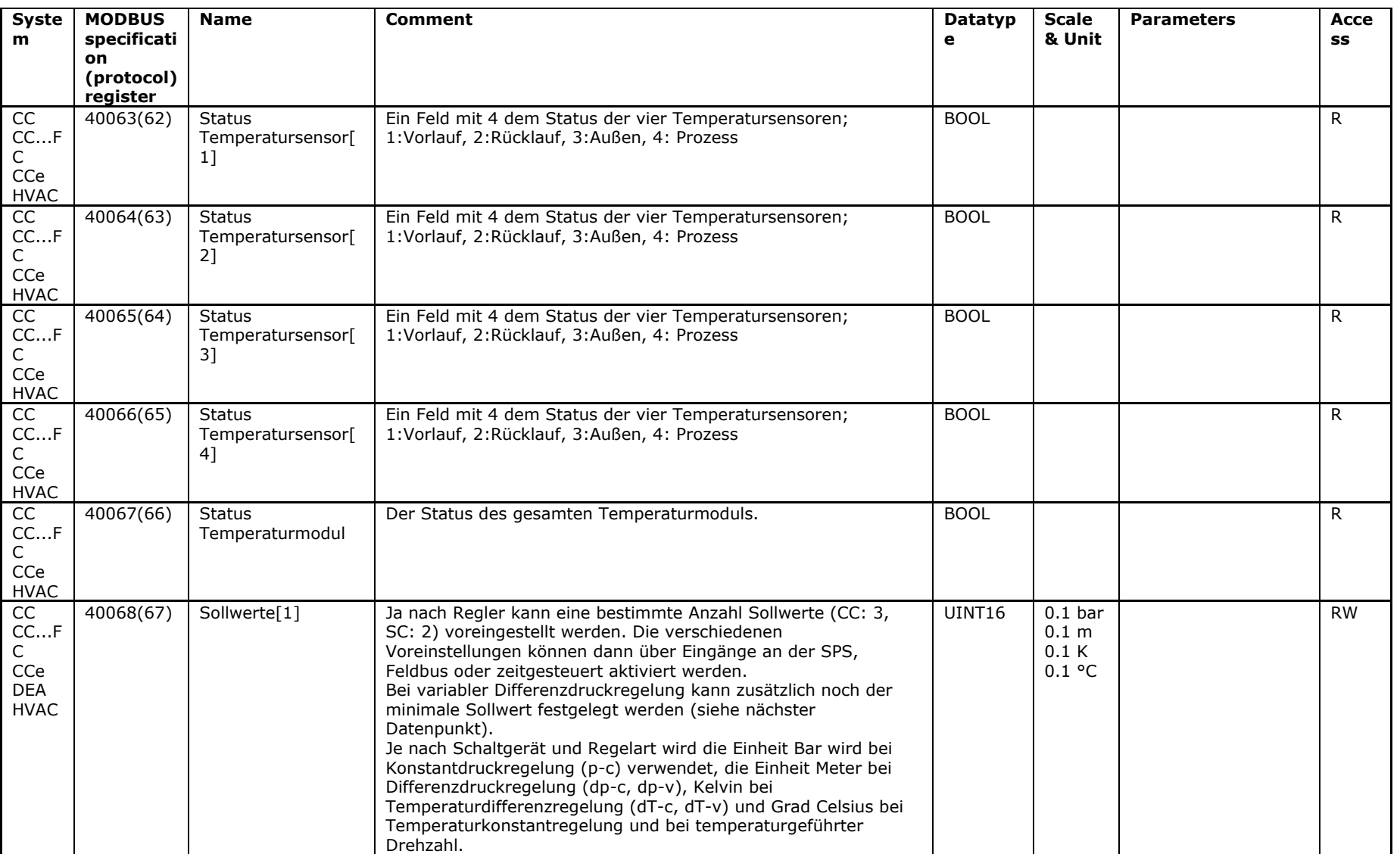

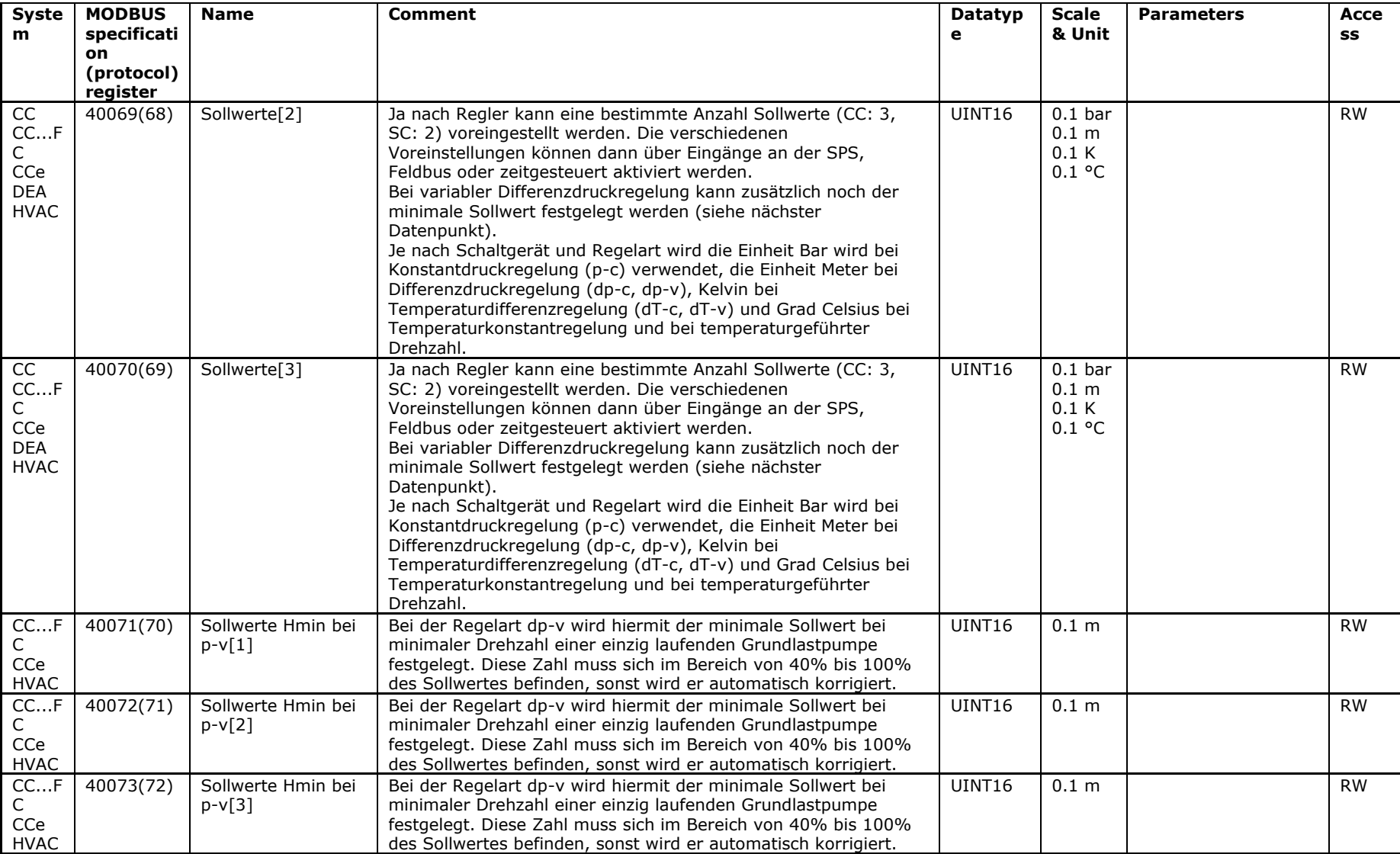

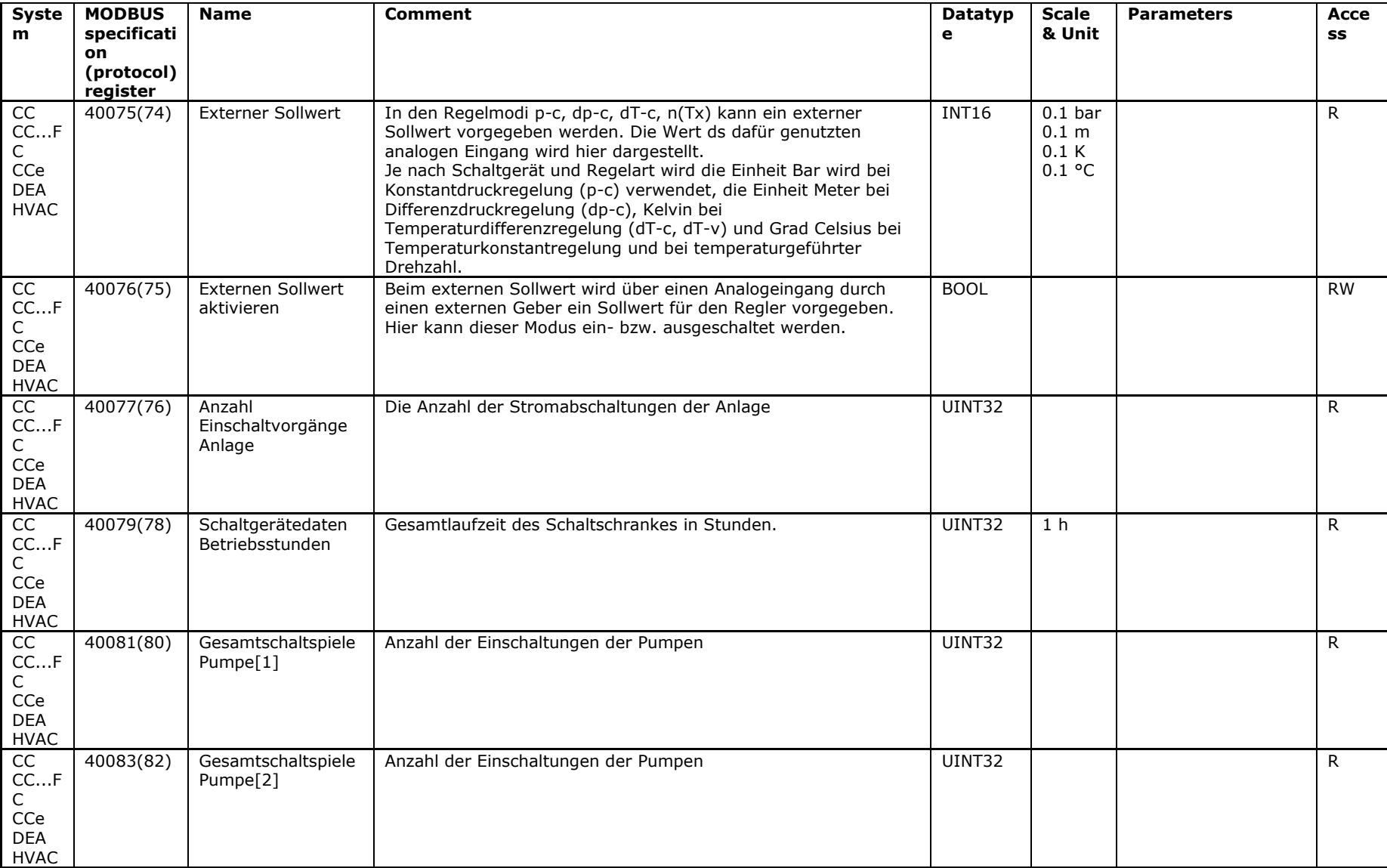

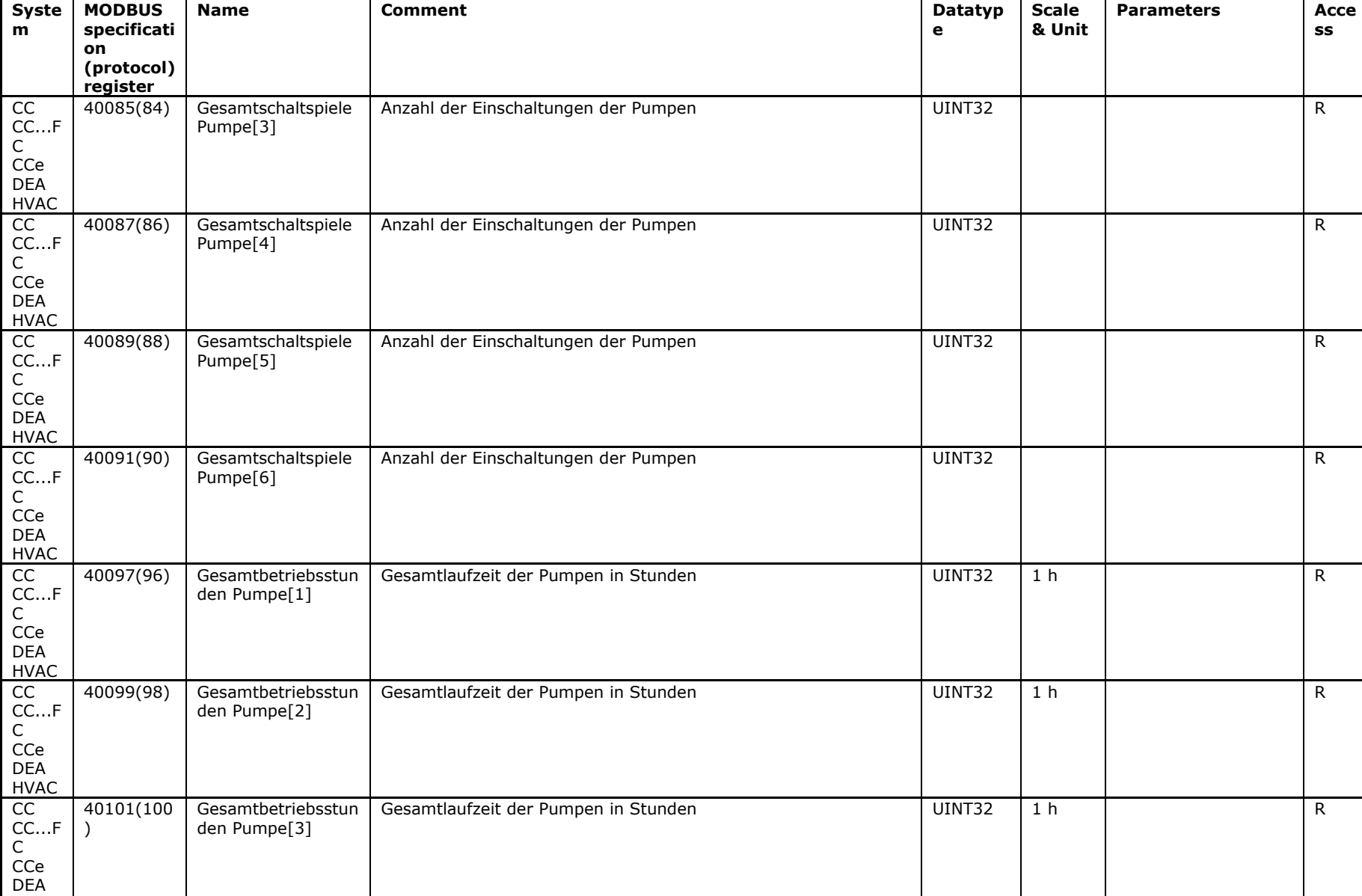

HVAC

31.100

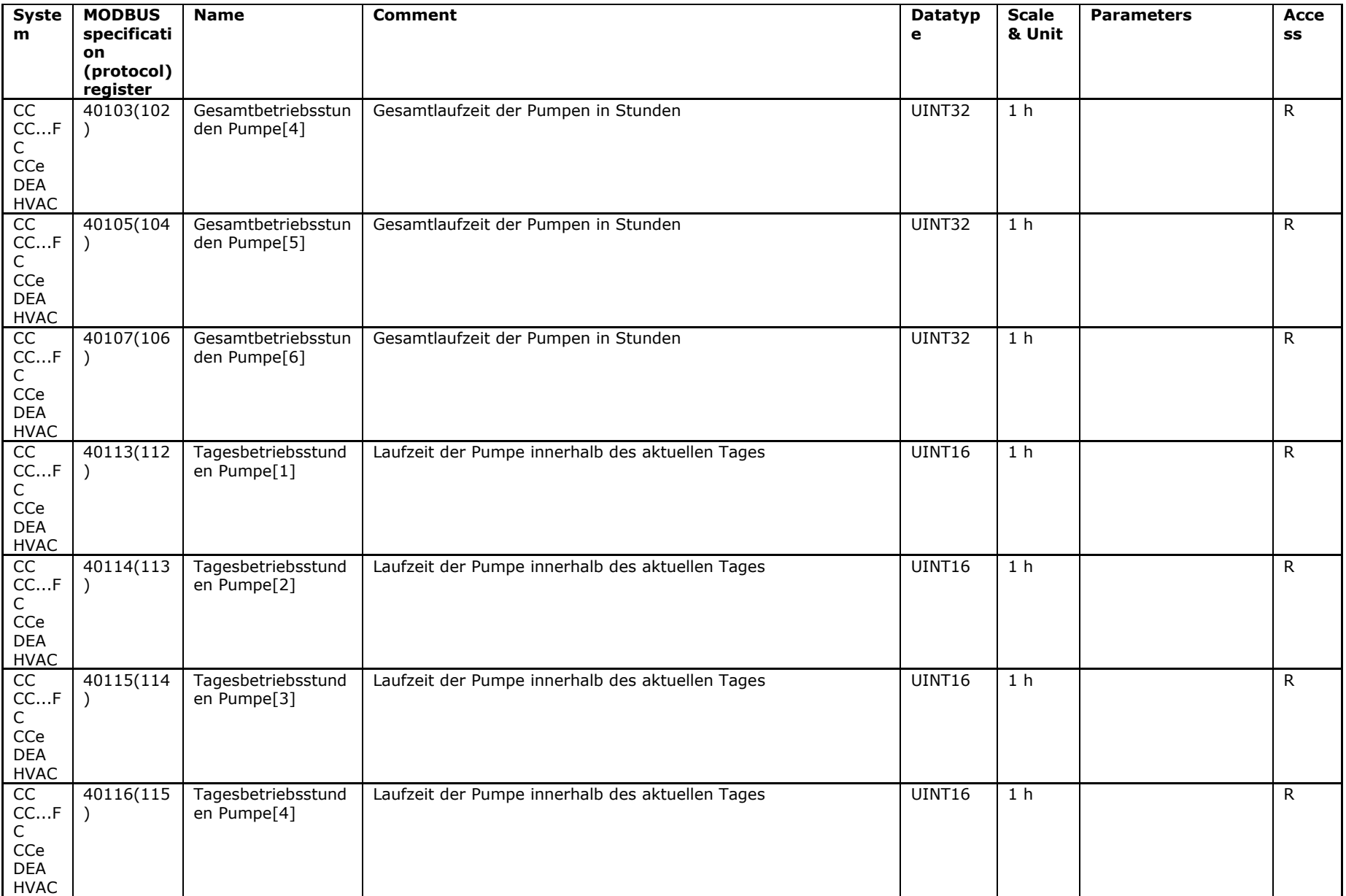

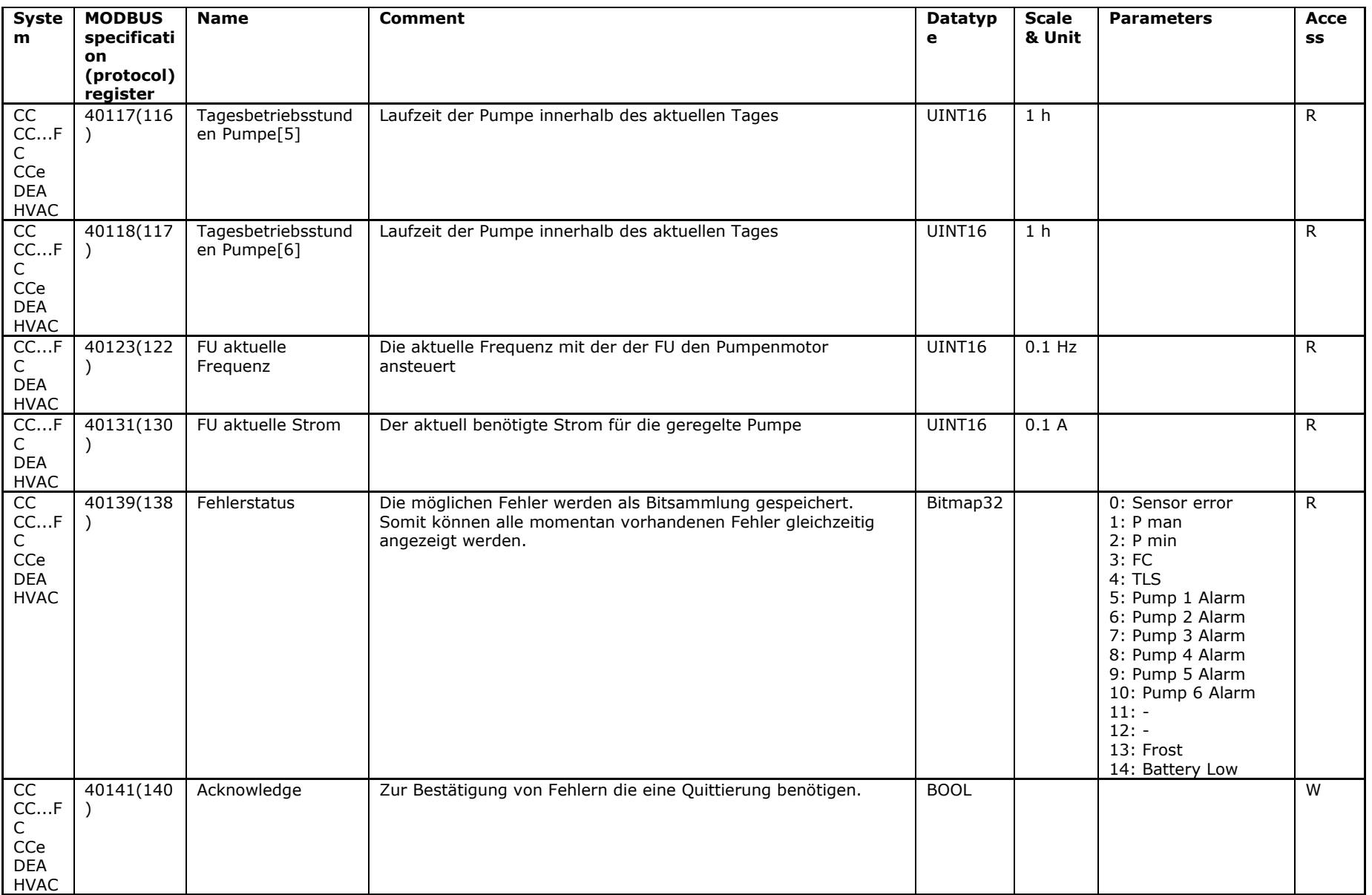

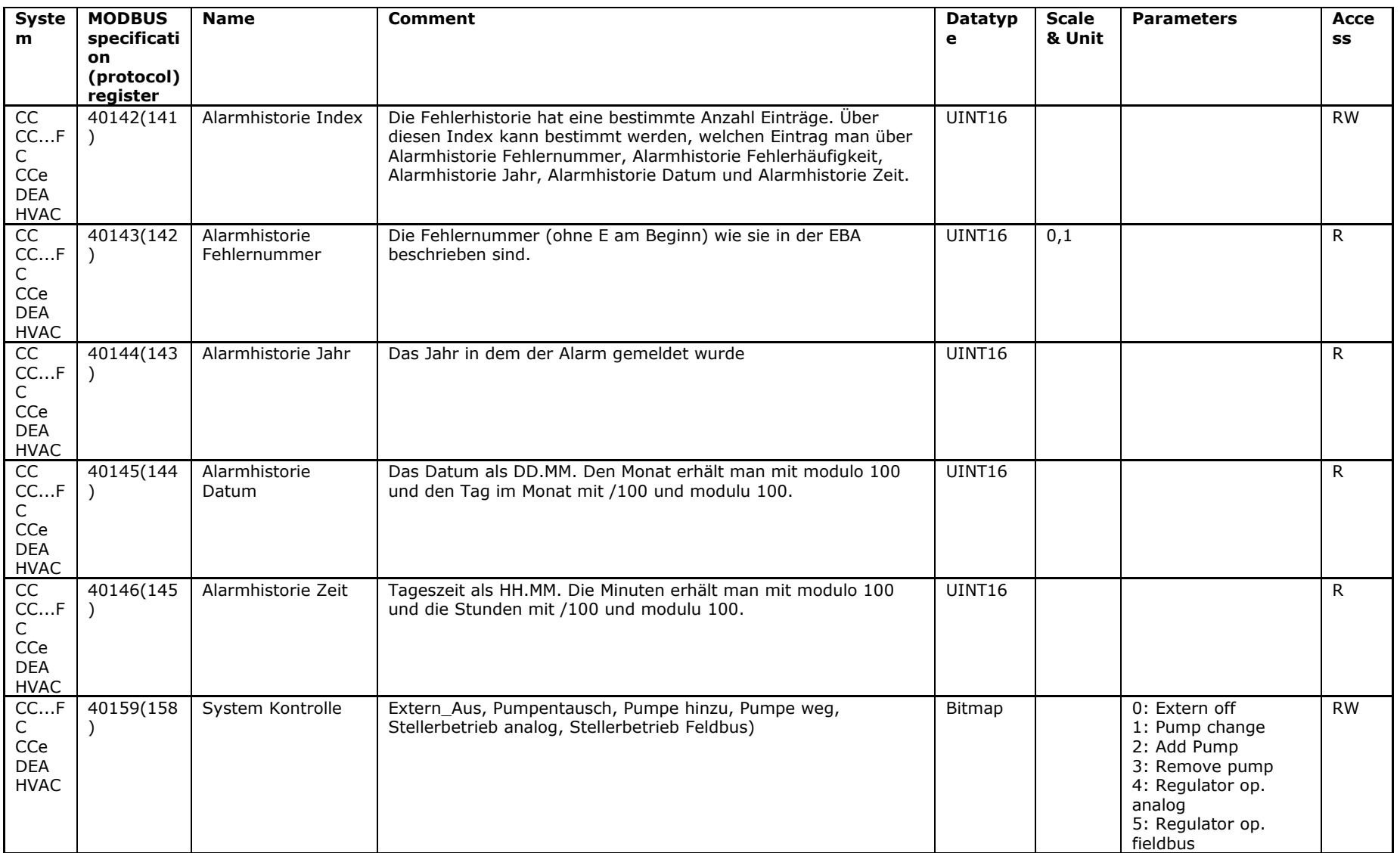

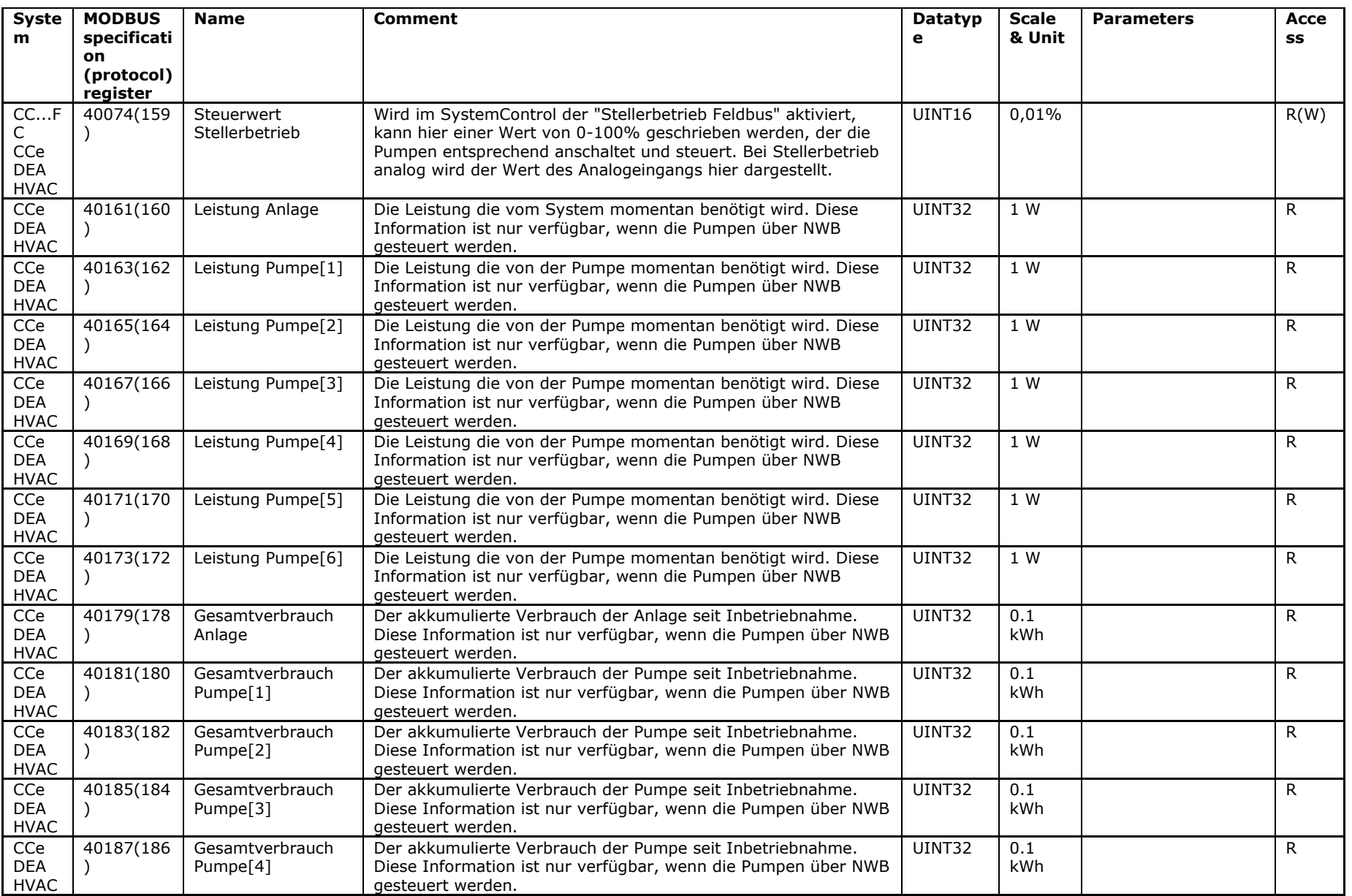

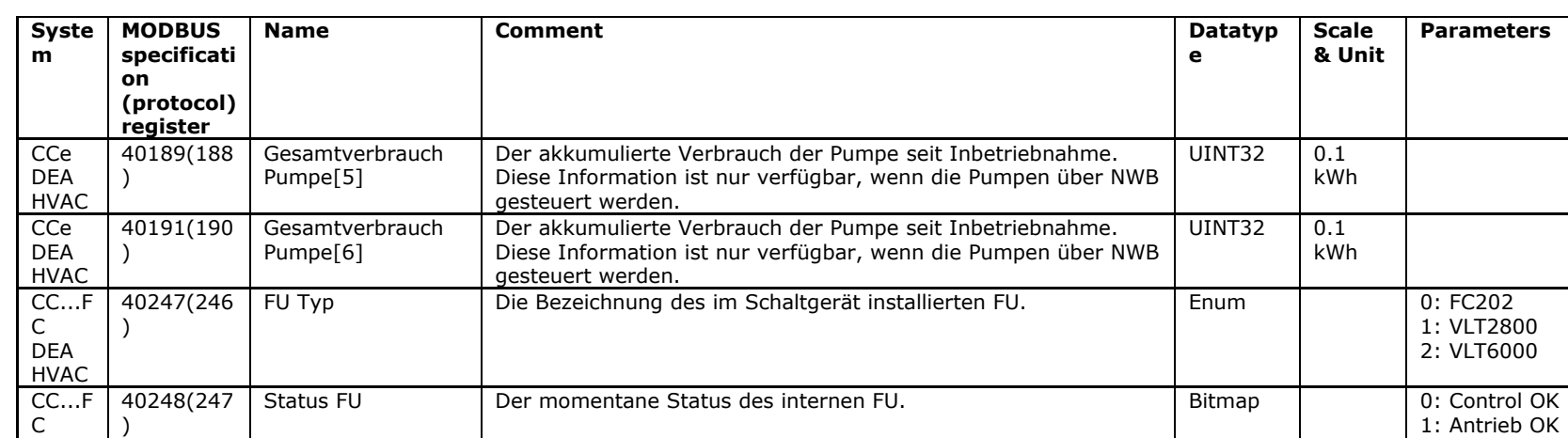

DEA HVAC **Parameters Acce ss**

R

R

R

R

2: Schnittstelle OK 3: Warnung 4: FU läuft 5: Warnung Spannung

6: Warnung Strom 7: Warnung Thermo

## **Tabelle 2 - Verwendete Datentypen**

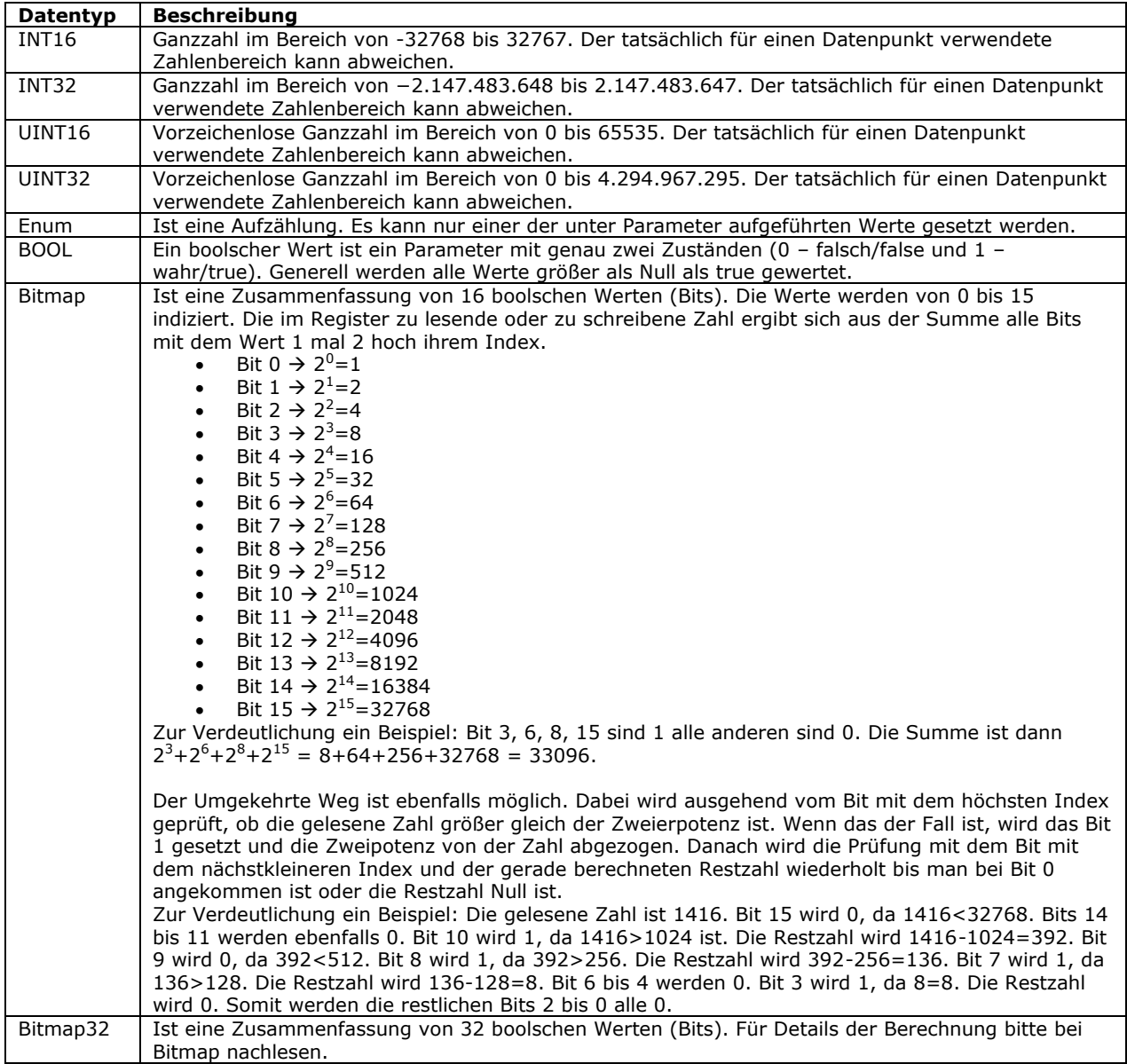

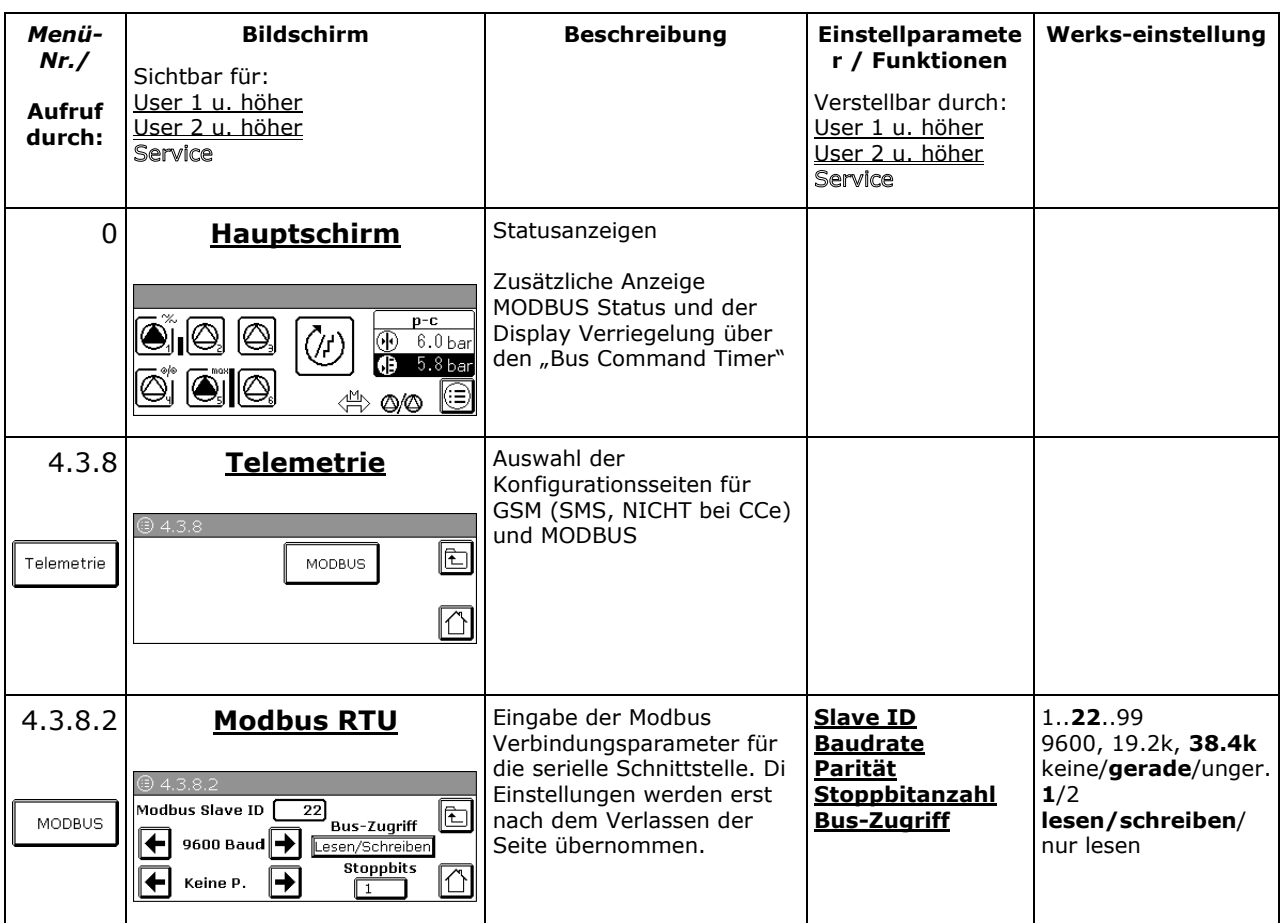

### **Symbole**

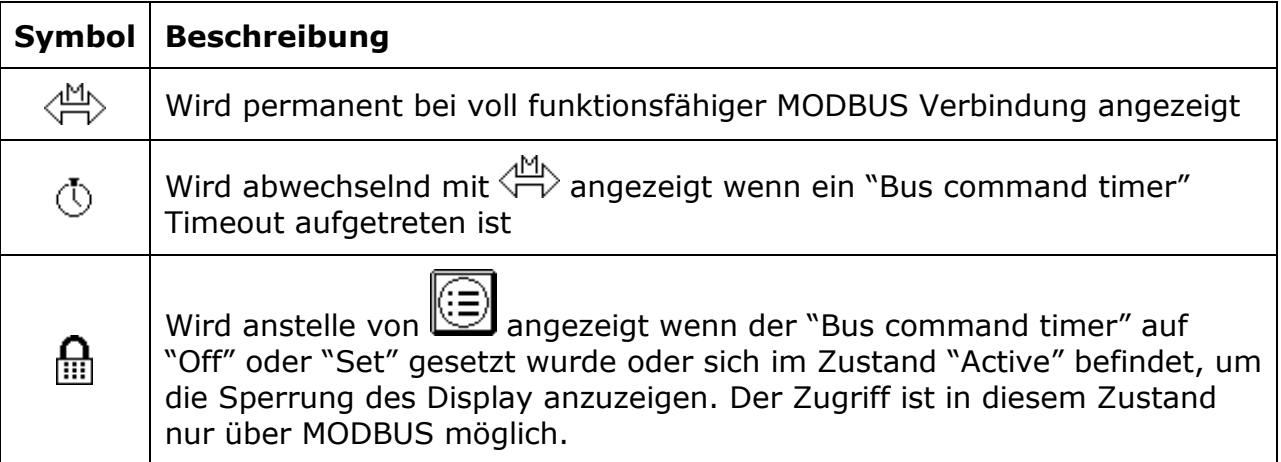

## Switch box CC with Modbus (RTU or TCP) connection

Additions and deviation to the "CC-System" operating manual

### **To 6.3 Scope of delivery**

SPS Extension MODBUS SLAVE

#### **HINT: SOFTWAREUPDATE THROUGH SERVICE REQUIRED**

### **To Working description of the system**

A connection of the CC to a network will be established through the EIA 485 interface. The CC is working as a Modbus slave. The Modbus connection is adjusted by Bus access, baud rate, slave address, parity and stop bits. Through Modbus some parameters of the CC can be read or written (see Table).

 $\_$  , and the set of the set of the set of the set of the set of the set of the set of the set of the set of the set of the set of the set of the set of the set of the set of the set of the set of the set of the set of th

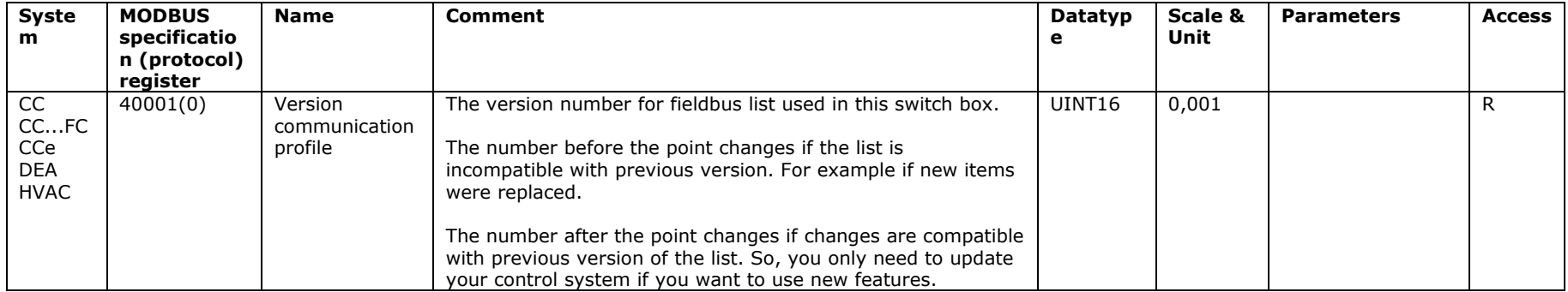

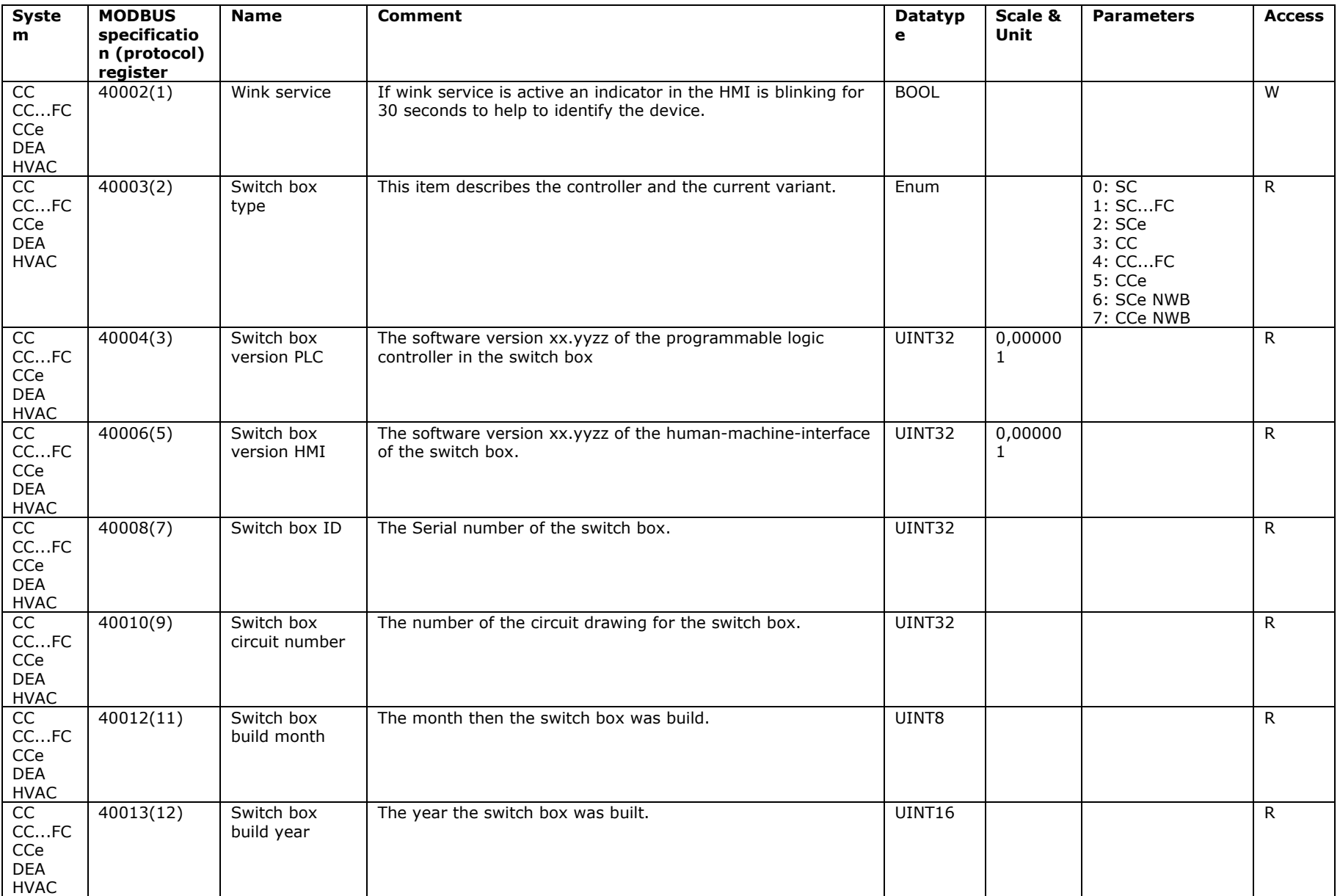

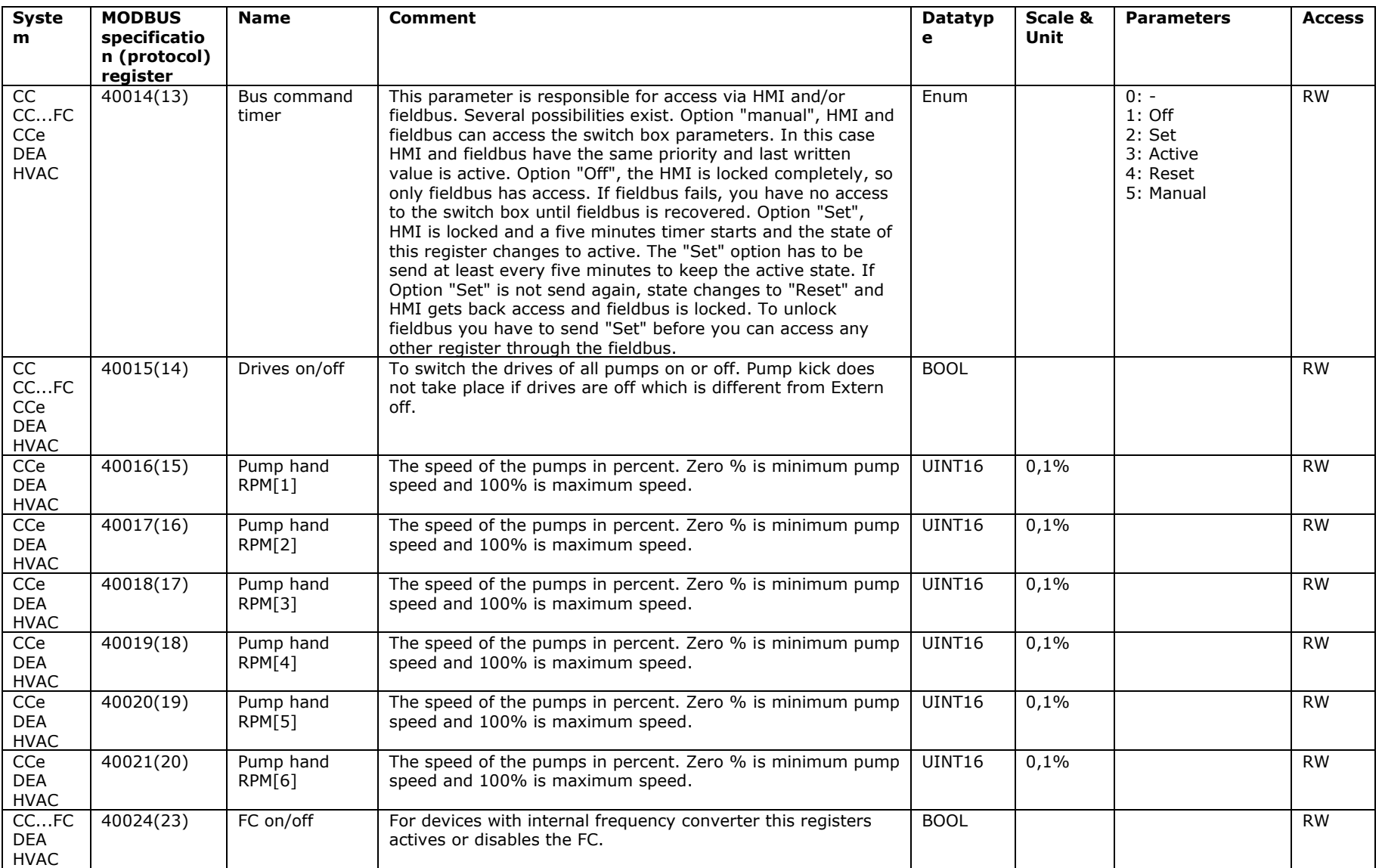

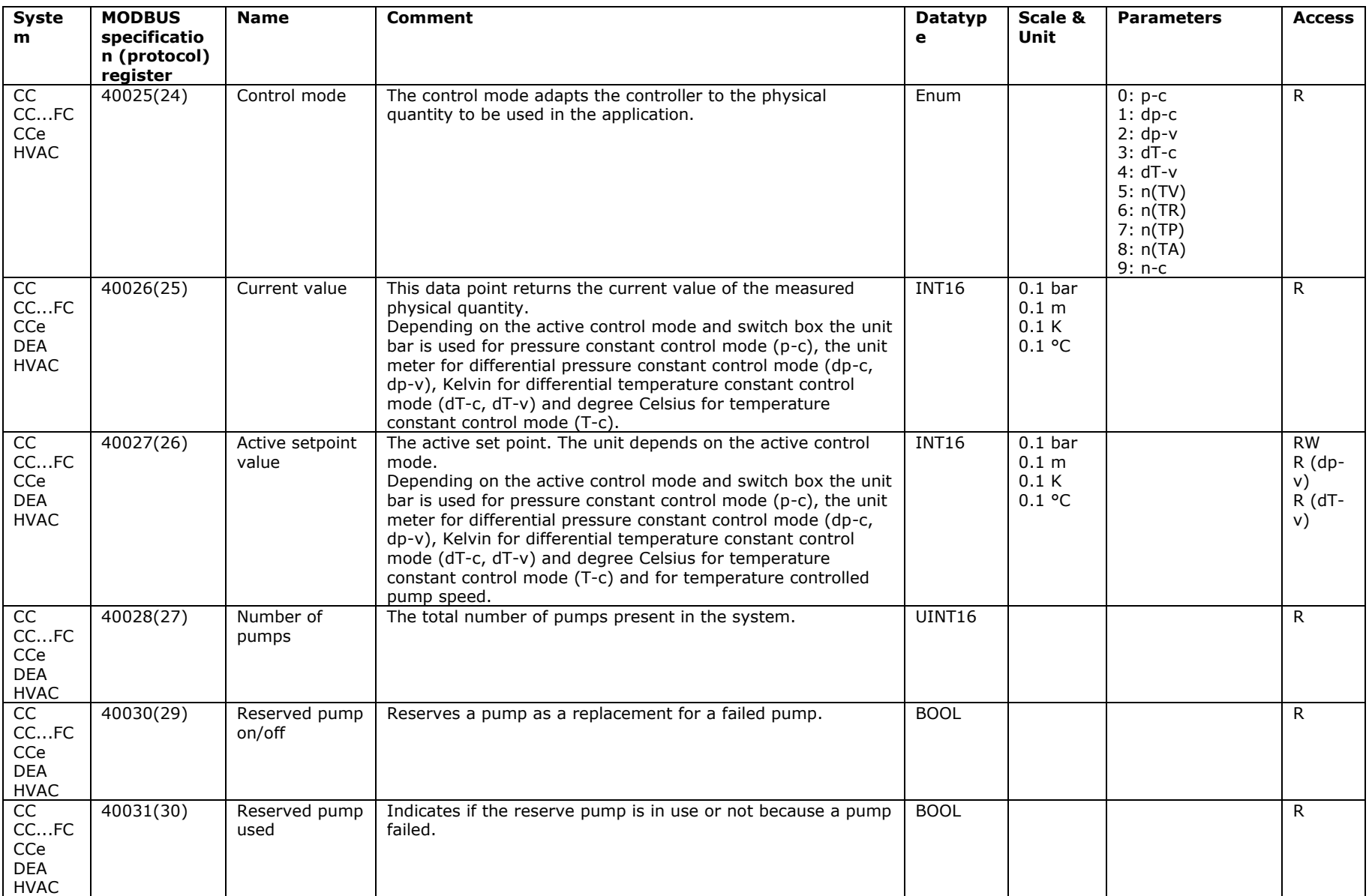

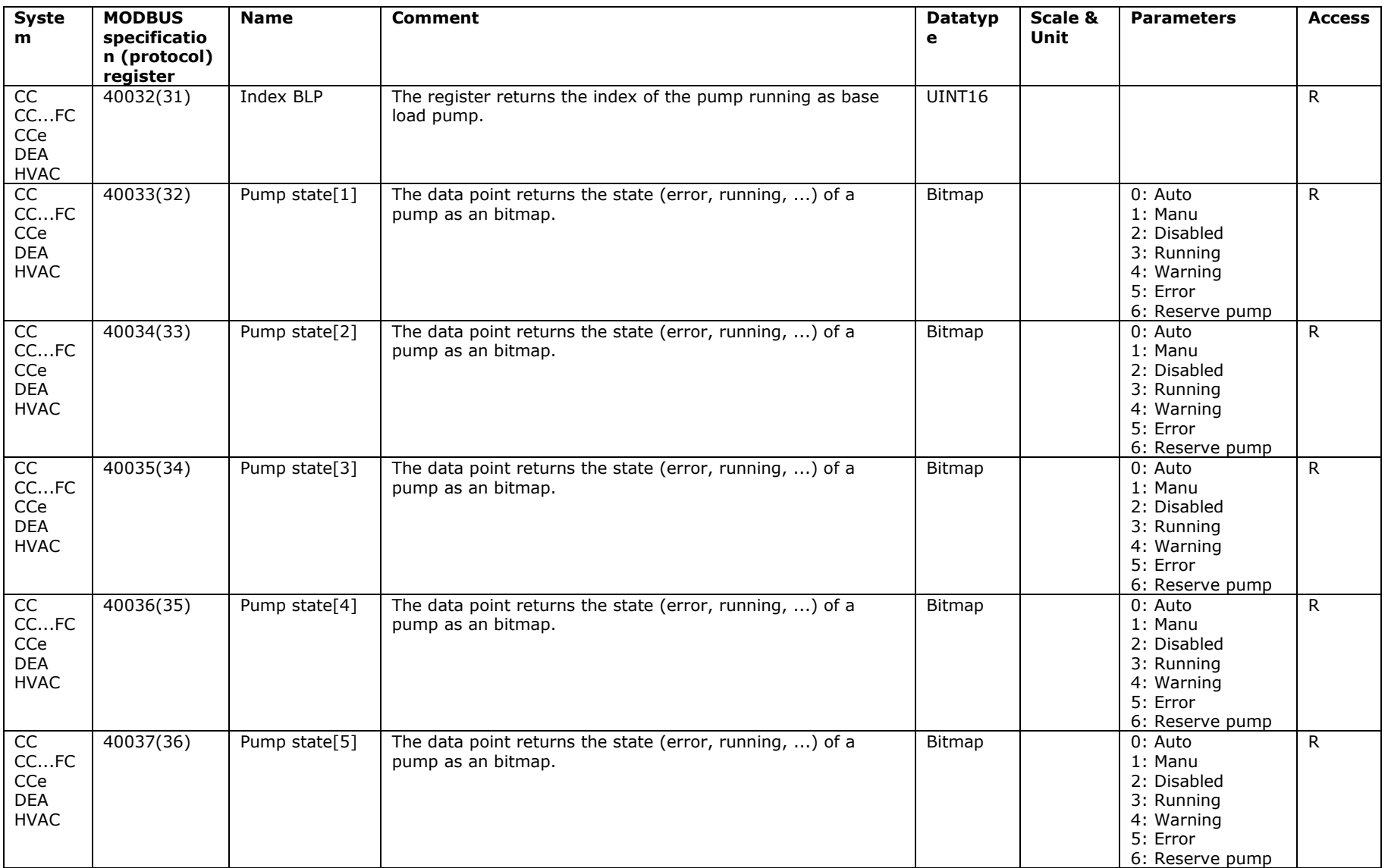

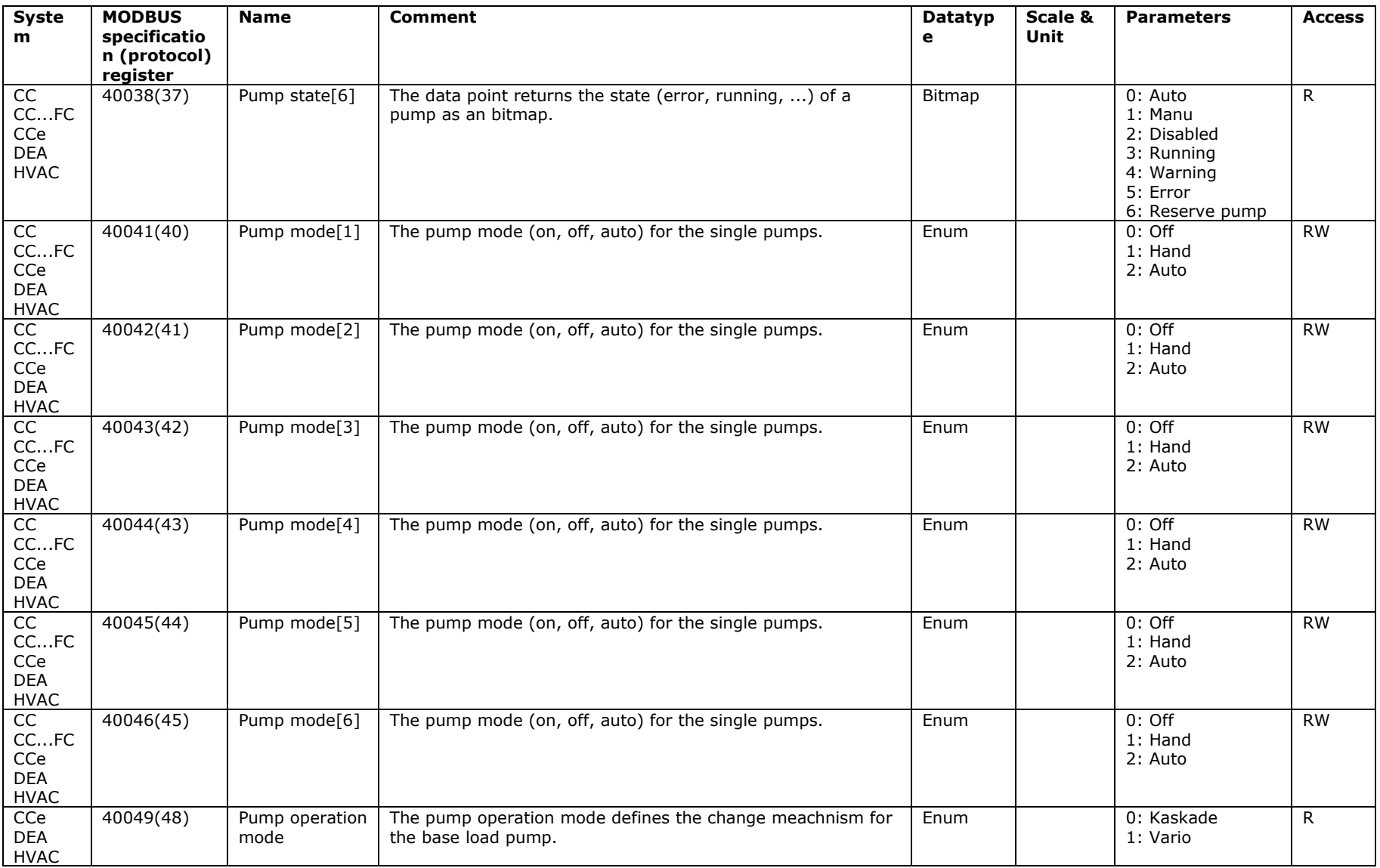

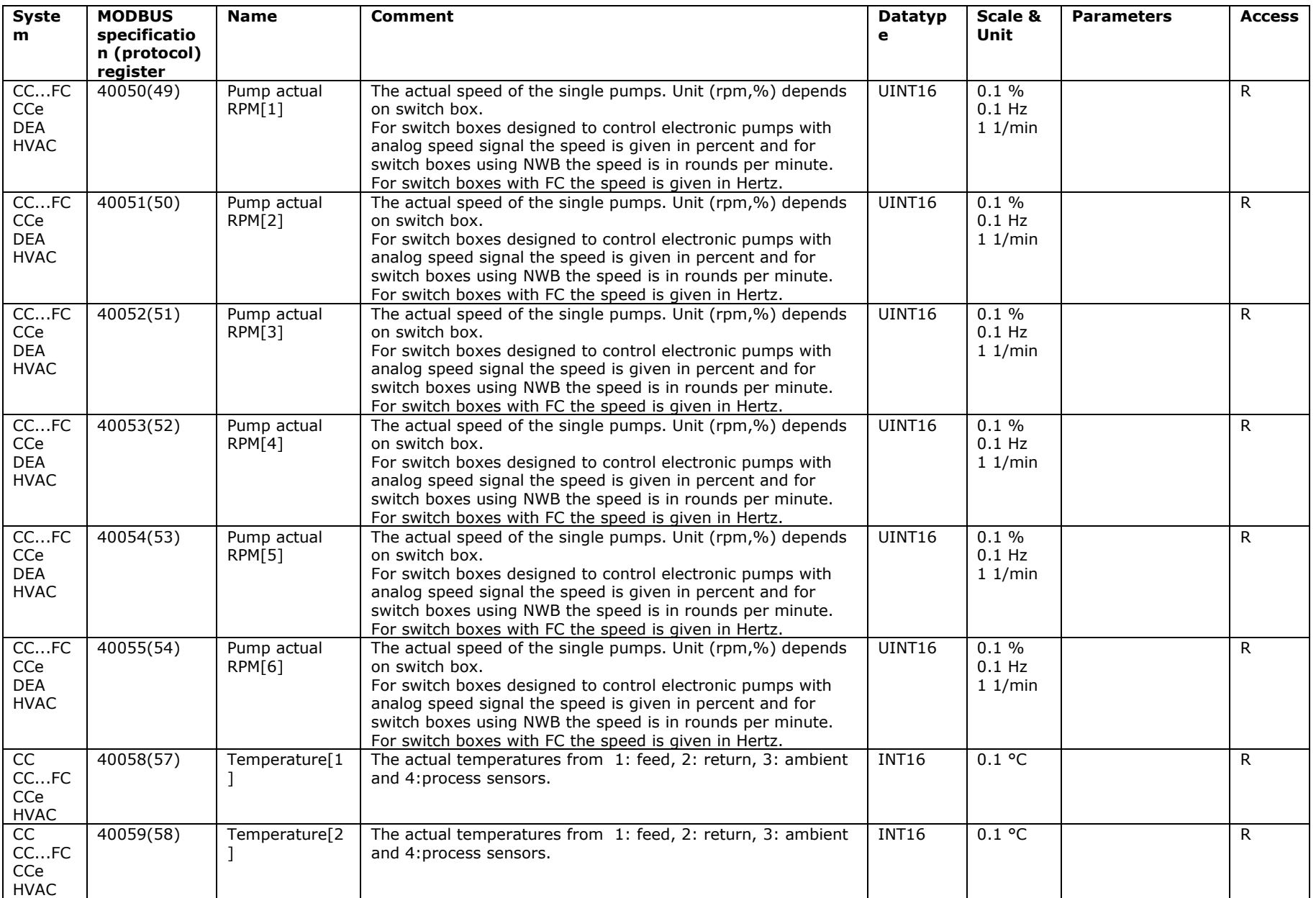

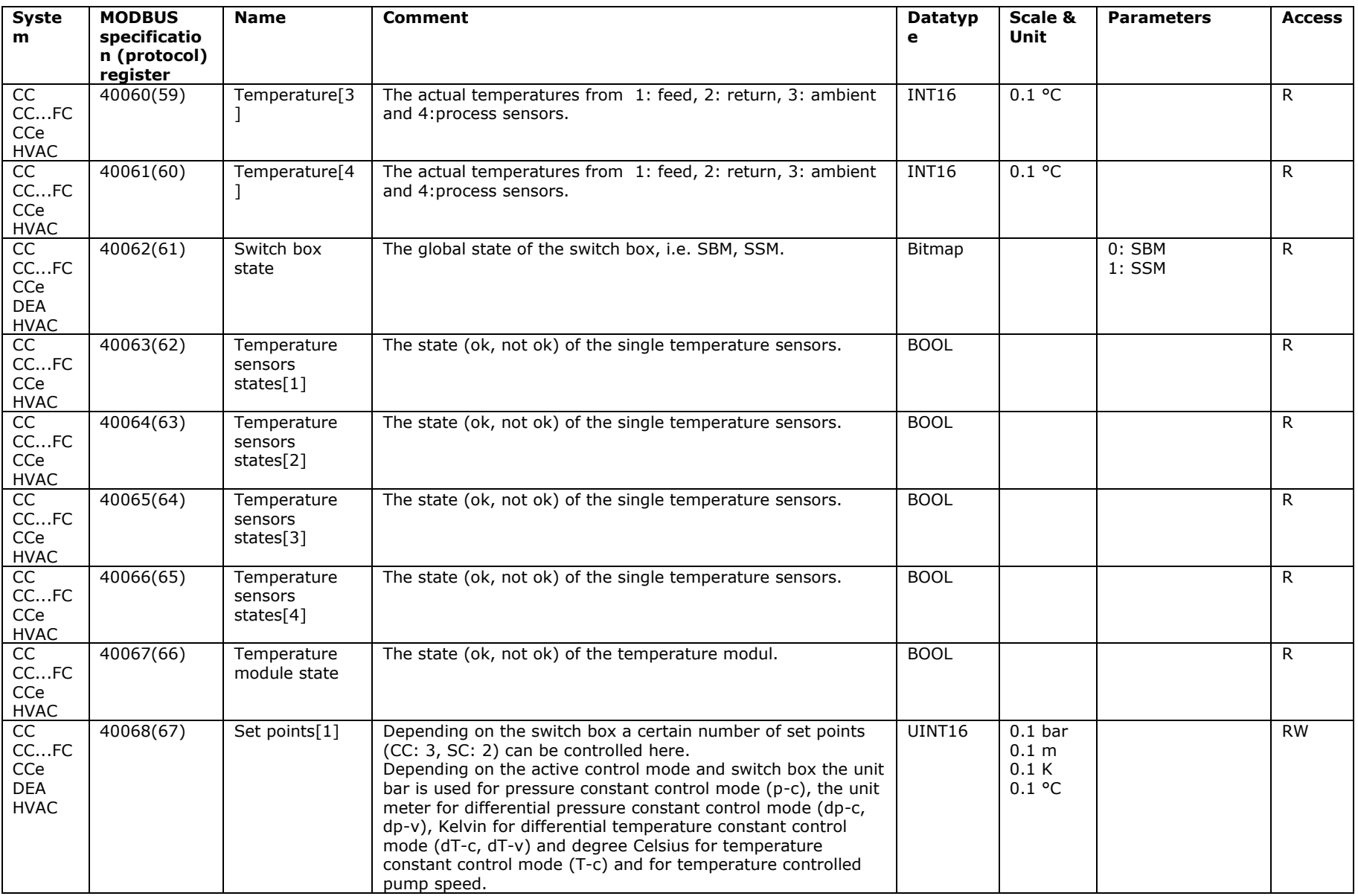

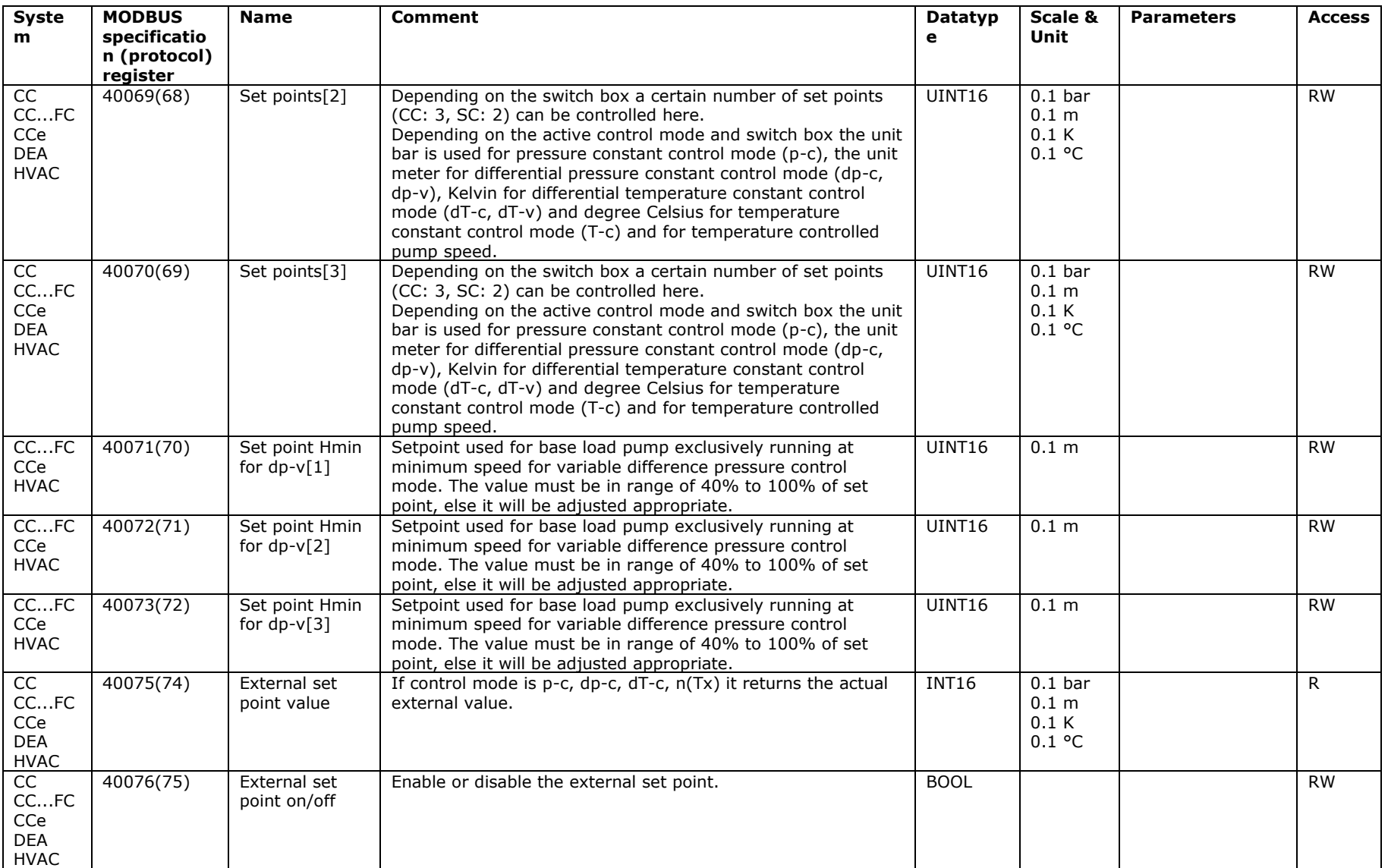

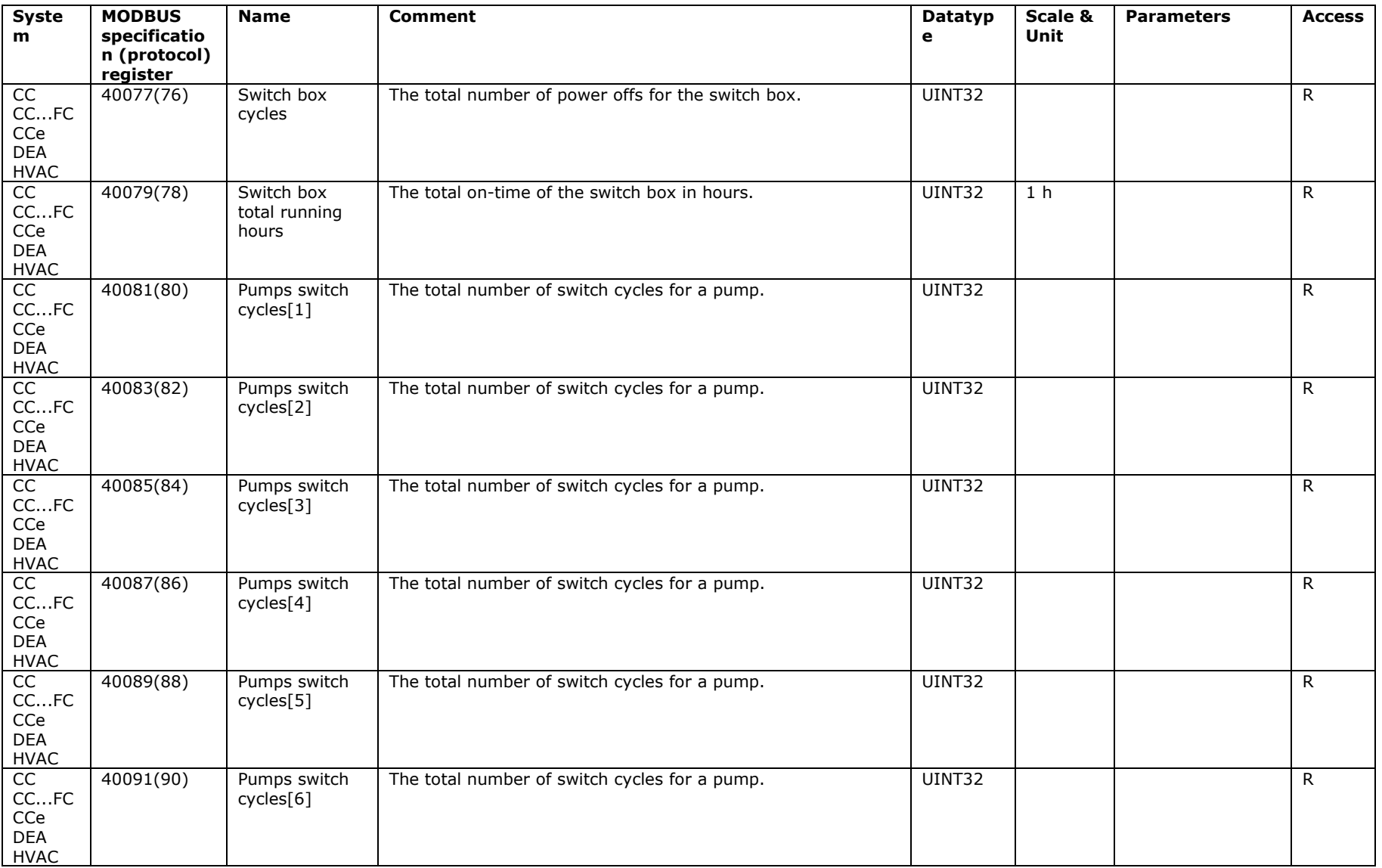

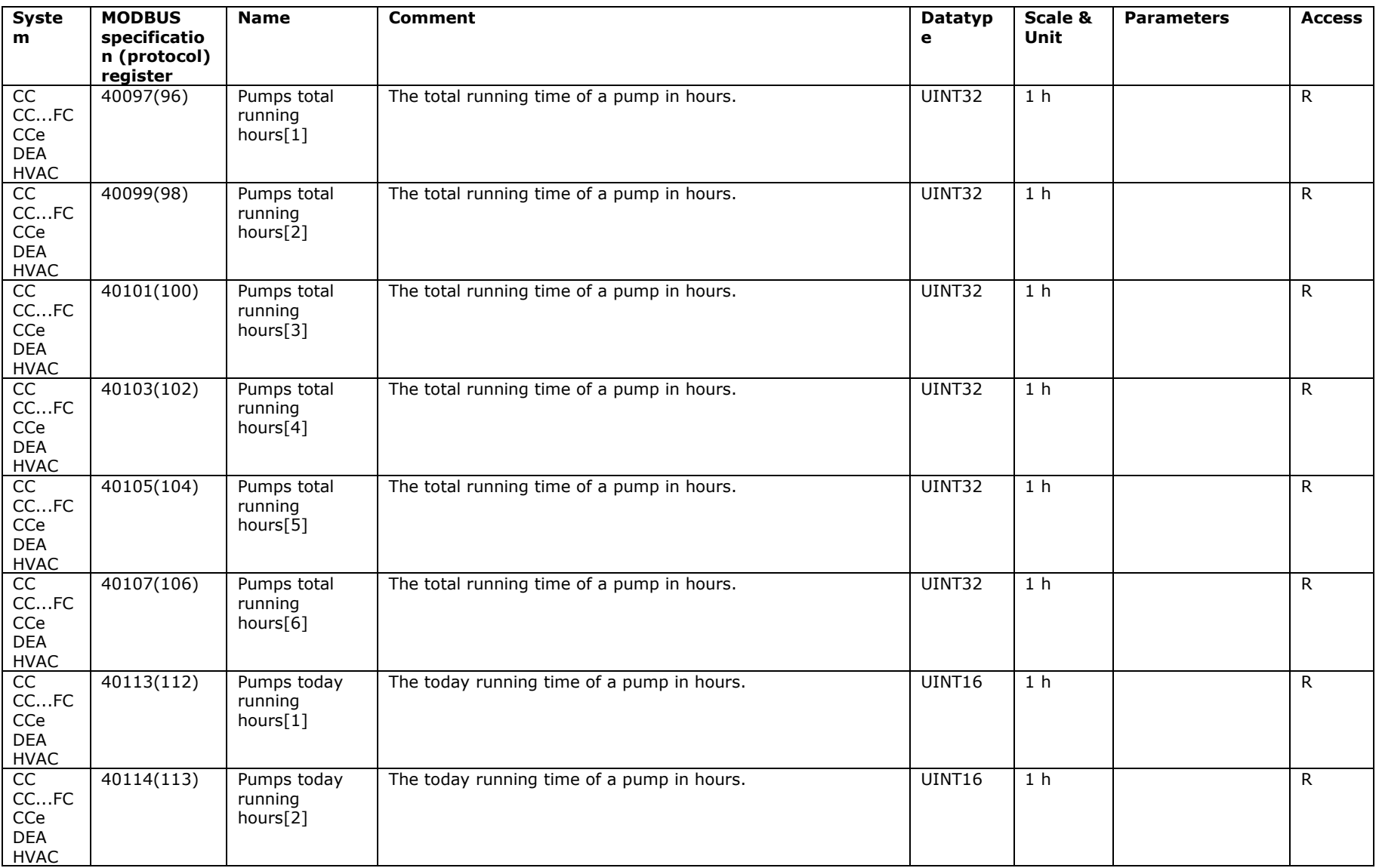

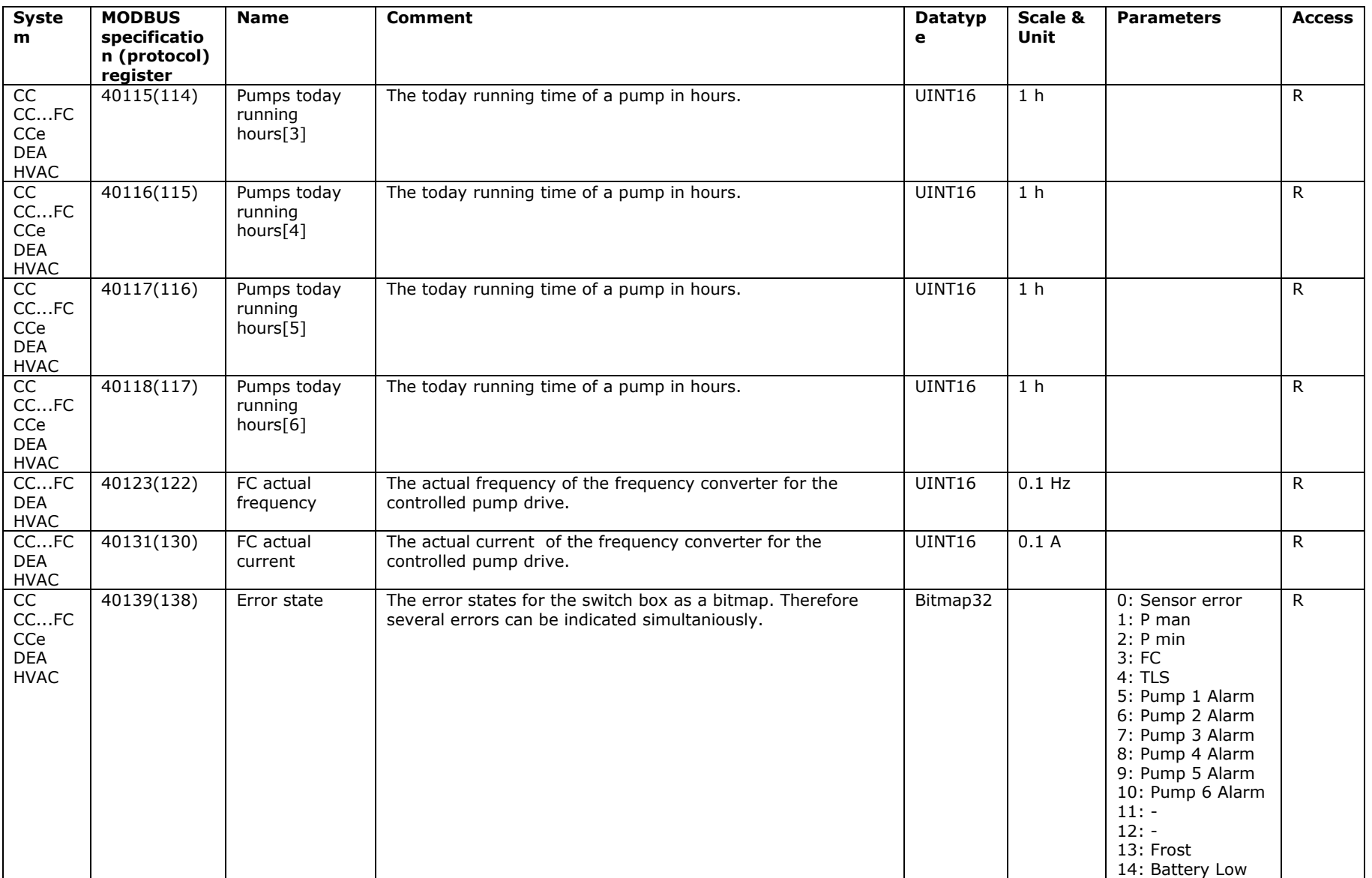

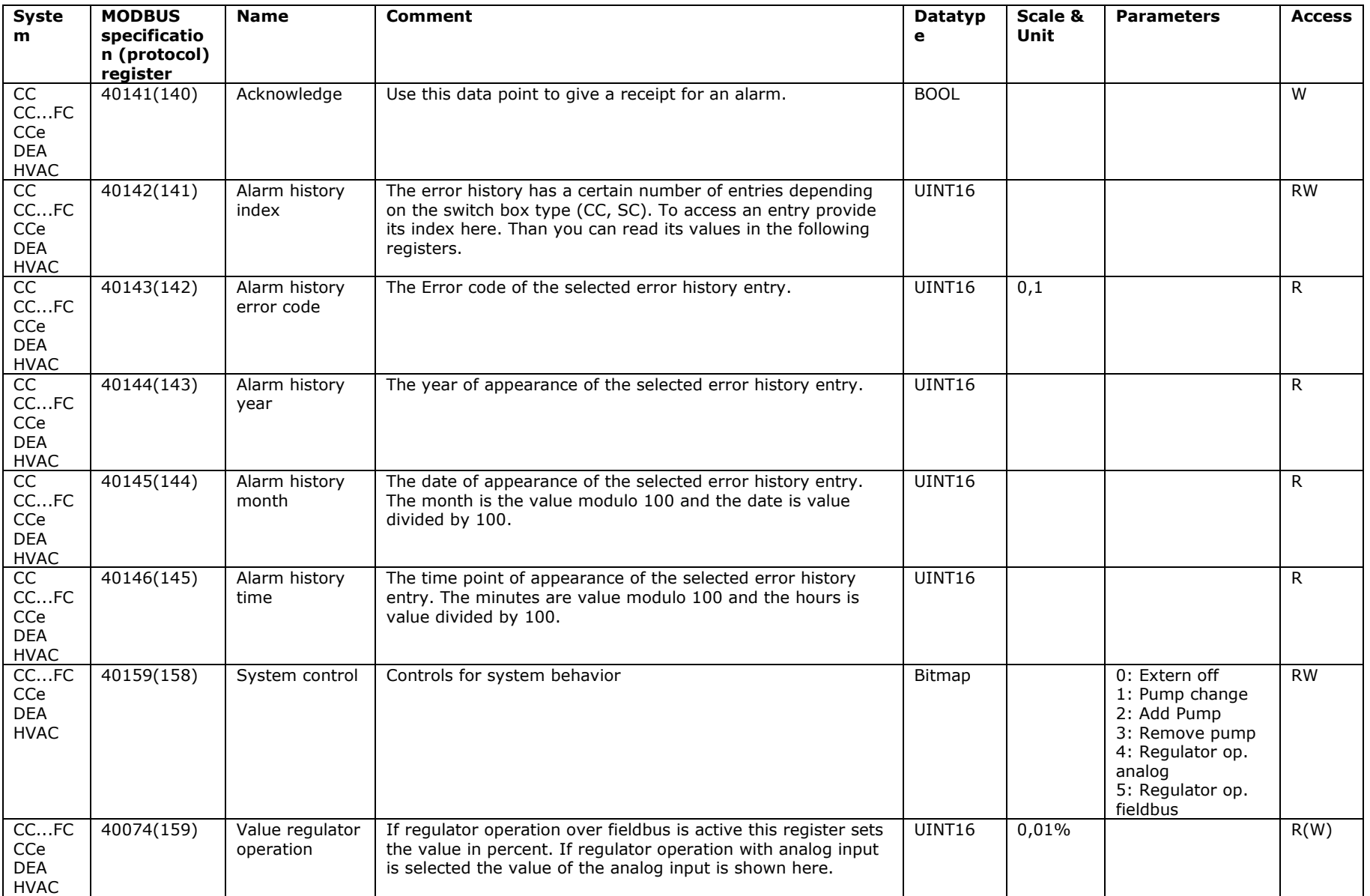

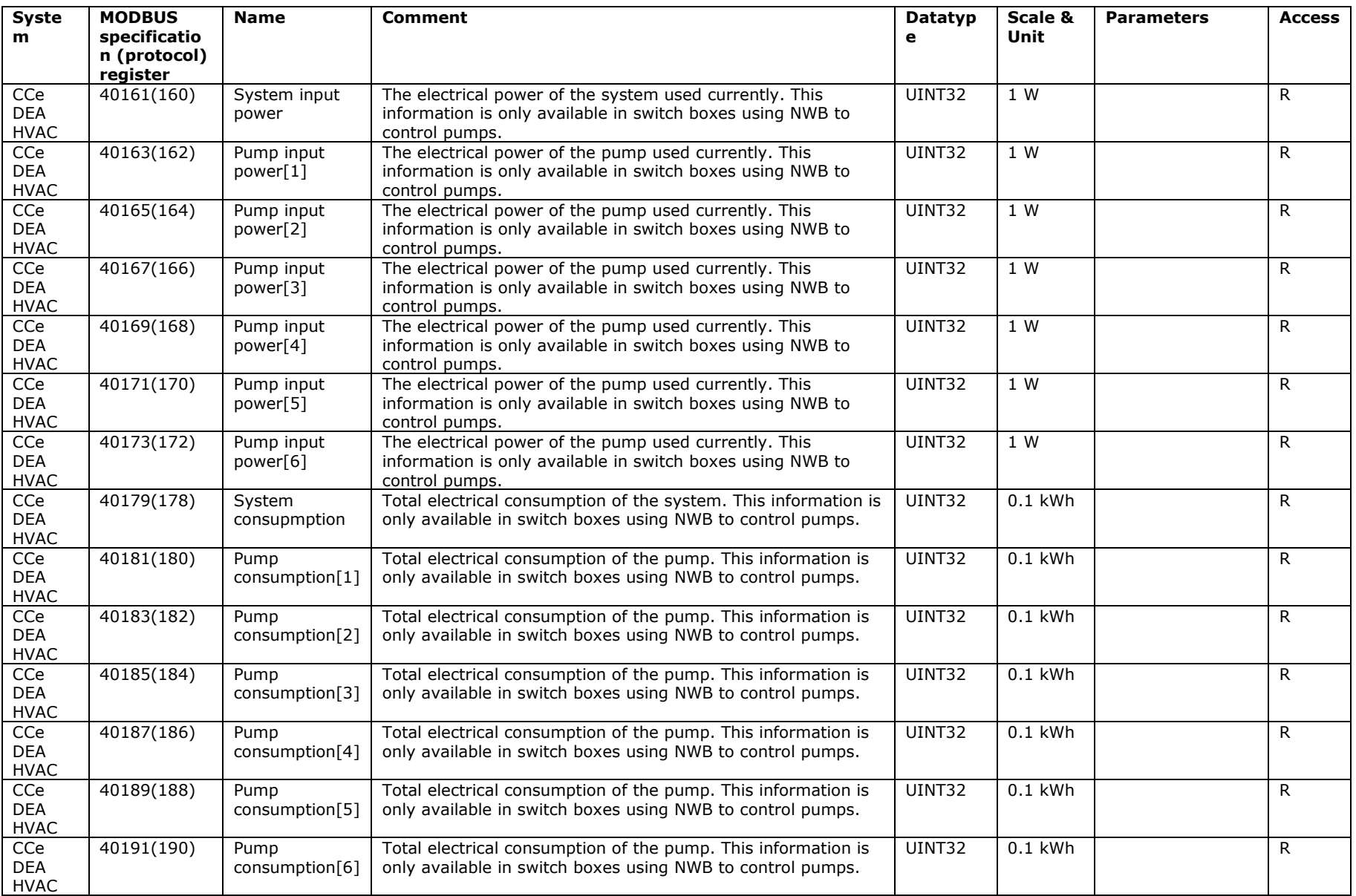

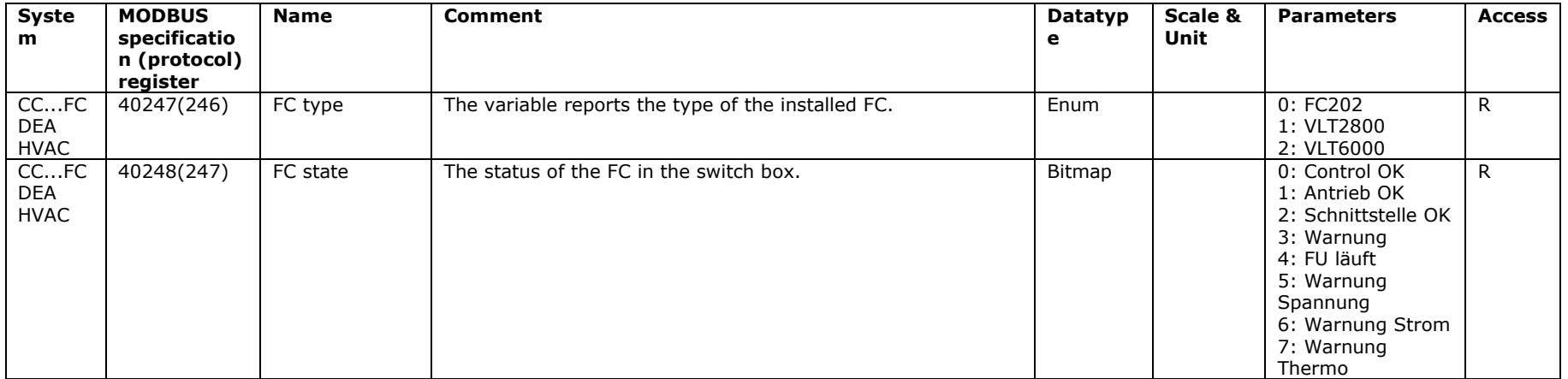

## **table 2 – used data types**

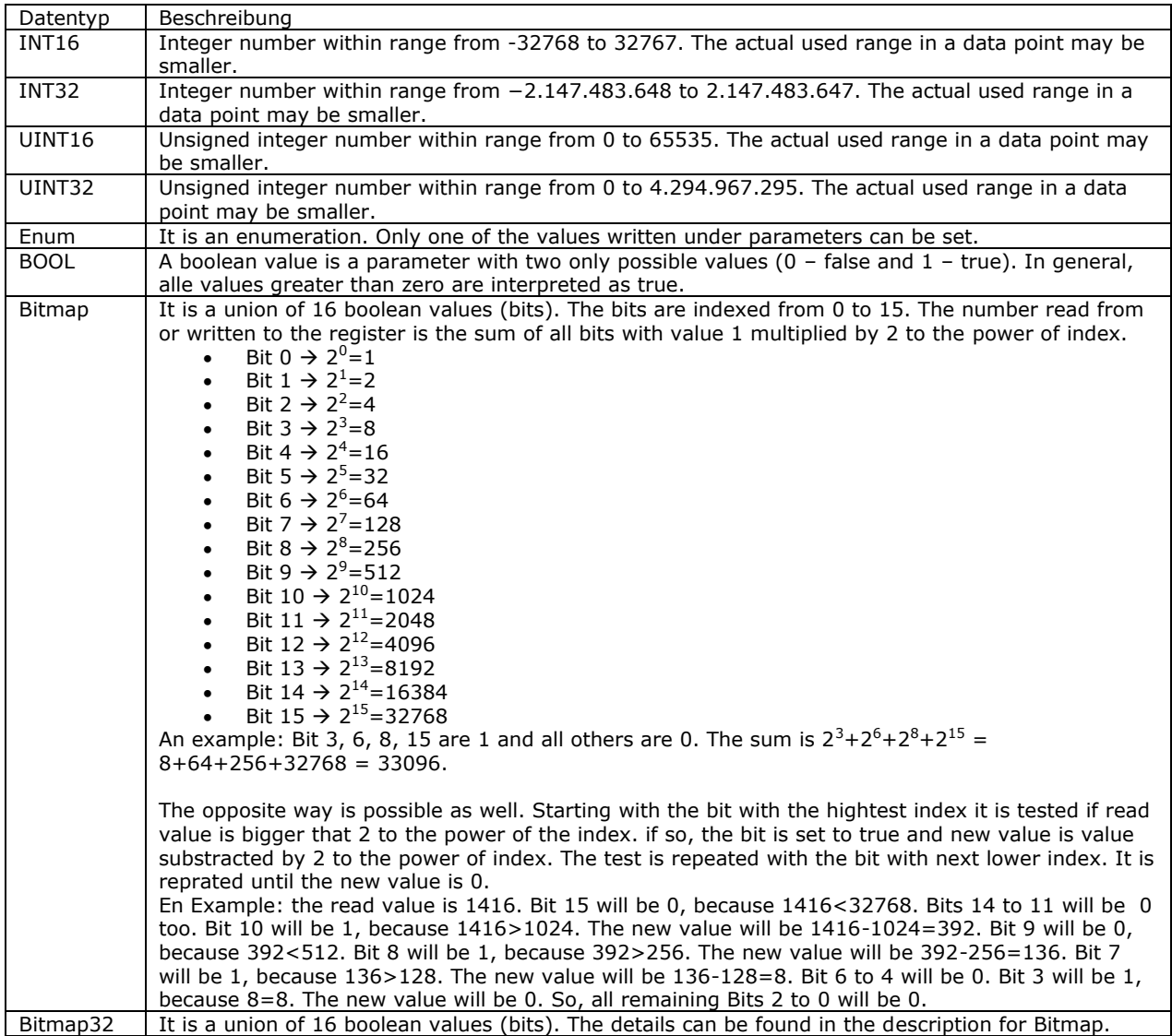

# **table 3 (menu description)**

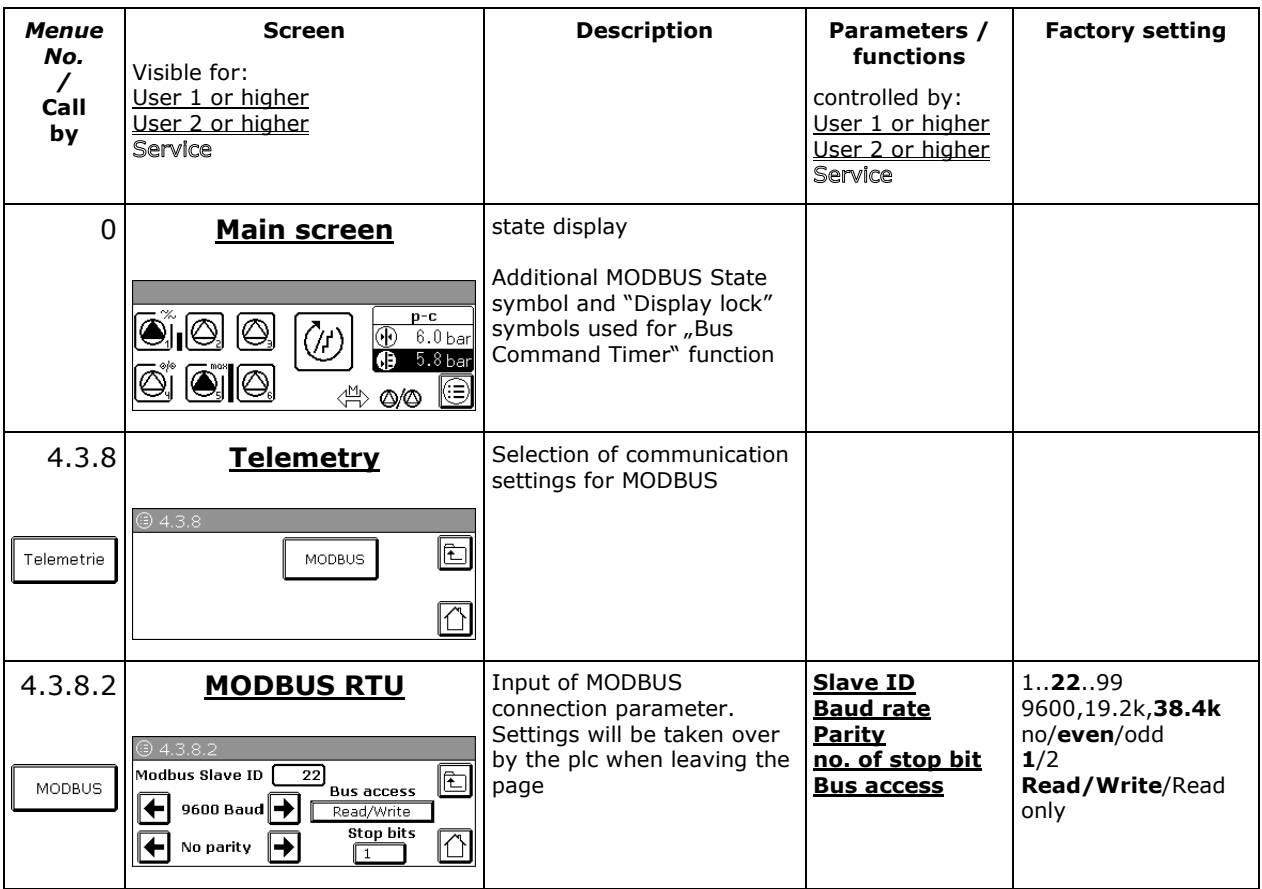

### **Symbols**

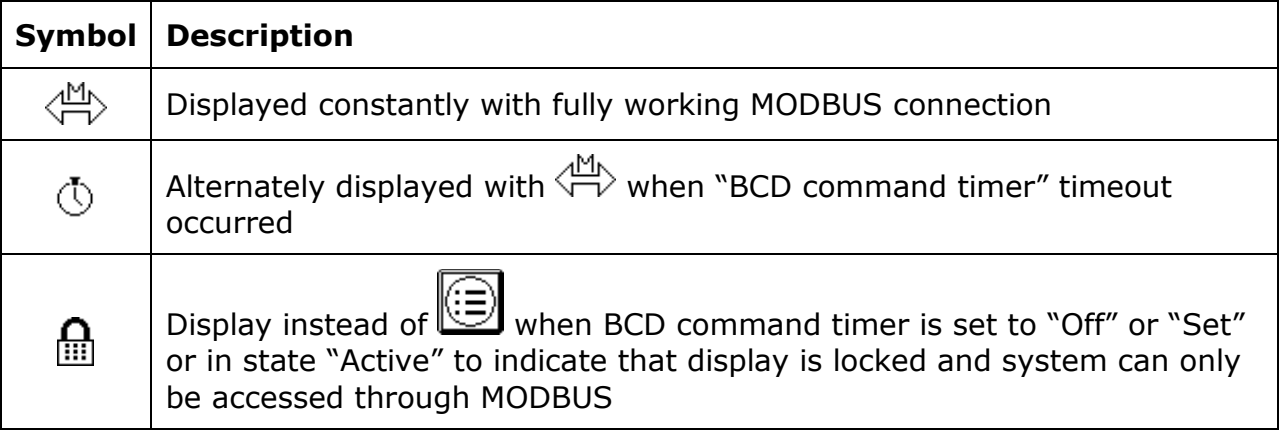